# UNIVERSIDADE ESTADUAL DO MARANHÃO CENTRO DE CIÊNCIAS TECNOLÓGICAS DEPARTAMENTO DE ENGENHARIA MECÂNICA E PRODUÇÃO CURSO DE ENGENHARIA MECÂNICA

## CALCULO DE CARGA TERMICA PARA CONFORTO E DIMENSIONAMENTO DE DUTOS AR ATRAVÉS DO MÉTODO DE IGUAL PERDA DE CARGA USANDO O EXCEL

## ANTONIO AUGUSTO MORAES FERREIRA JUNIOR

## ANTONIO AUGUSTO MORAES FERREIRA JUNIOR

## CALCULO DE CARGA TERMICA PARA CONFORTO E DIMENSIONAMENTO DE DUTOS AR ATRAVÉS DO MÉTODO DE IGUAL PERDA DE CARGA USANDO O EXCEL

Trabalho de Conclusão de Curso apresentado à Universidade Estadual do Maranhão, como parte dos requisitos necessários para a obtenção do Grau de Bacharel na área de Engenharia Mecânica.

## **CALCULO DE CARGA TERMICA PARA CONFORTO E DIMENSIONAMENTO DE DUTOS AR ATRAVÉS DO MÉTODO DE IGUAL PERDA DE CARGA USANDO O EXCEL**

## **ANTONIO AUGUSTO MORAES FERREIRA JUNIOR**

Qualificação aprovada em, \_\_\_\_ de \_\_\_\_\_\_\_\_\_\_\_ de 2015.

Profº. Msc. Valdirson Pereira Mendes. (Orientador)

\_\_\_\_\_\_\_\_\_\_\_\_\_\_\_\_\_\_\_\_\_\_\_\_\_\_\_\_\_\_\_\_\_\_\_\_\_\_\_\_\_\_\_\_\_

Profº. Msc. Paulino Cutrim Martins. (Membro da Banca Examinadora)

\_\_\_\_\_\_\_\_\_\_\_\_\_\_\_\_\_\_\_\_\_\_\_\_\_\_\_\_\_\_\_\_\_\_\_\_\_\_\_\_\_\_\_\_\_

Profº. Msc. Carlos Antônio Angelim de Meneses. (Membro da Banca Examinadora)

\_\_\_\_\_\_\_\_\_\_\_\_\_\_\_\_\_\_\_\_\_\_\_\_\_\_\_\_\_\_\_\_\_\_\_\_\_\_\_\_\_\_\_\_\_

## **RESUMO**

O conforto térmico está relacionado com a facilidade com que um individuo mantem um balanço térmico entre ele e o ambiente, no qual se torna complicado devido a vários fatores como predisposição pessoal, sexo e idade. O trabalho apresenta o calculo da carga térmica e o dimensionamento de dutos de ar para vários tipos de recinto e qualquer seja a cidade. Para isto são calculados a carga térmica do recinto, a quantidade ar de insuflamento, dimensões dos dutos e difusores e as perdas de carga do sistema.

**Palavras-chave:** Carga Térmica. Ar de insuflamento. Dutos de ar. Difusores. Perda de Carga.

## **ABSTRACT**

Thermal comfort is related to the ease with which an individual maintains a thermal balance between him and the environment in which it becomes complicated due to various factors such as personal predisposition, gender and age. The paper presents the calculation of the thermal load and the design of air ducts for various grounds and whatever the city. For this are calculated the thermal load of the room, the amount of air bag deployment, measurements of ducts and diffusers and system pressure drops.

**Keywords:** Heat Load. Supply air. Air ducts. Diffusers. Pressure drops.

## Sumário

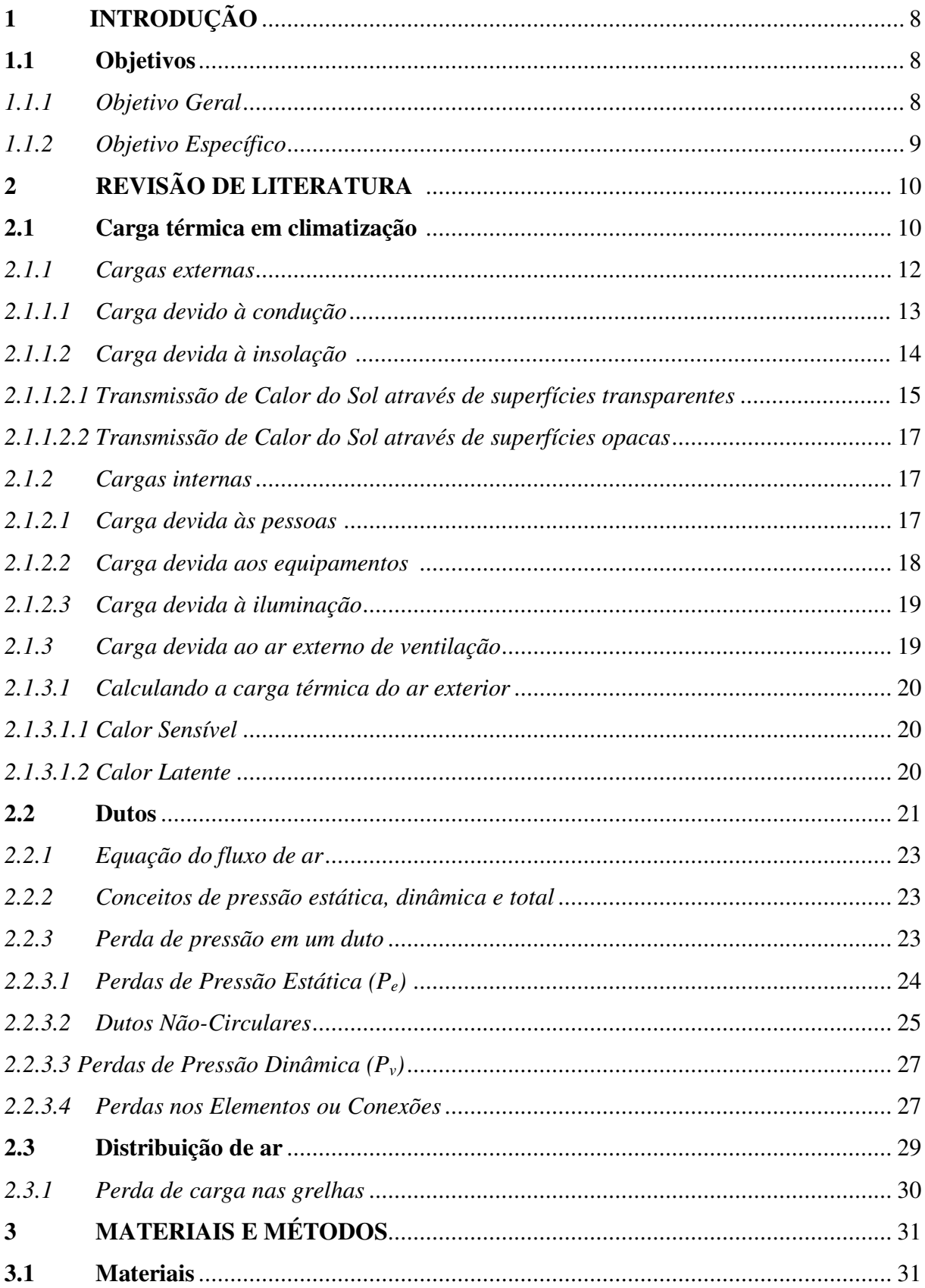

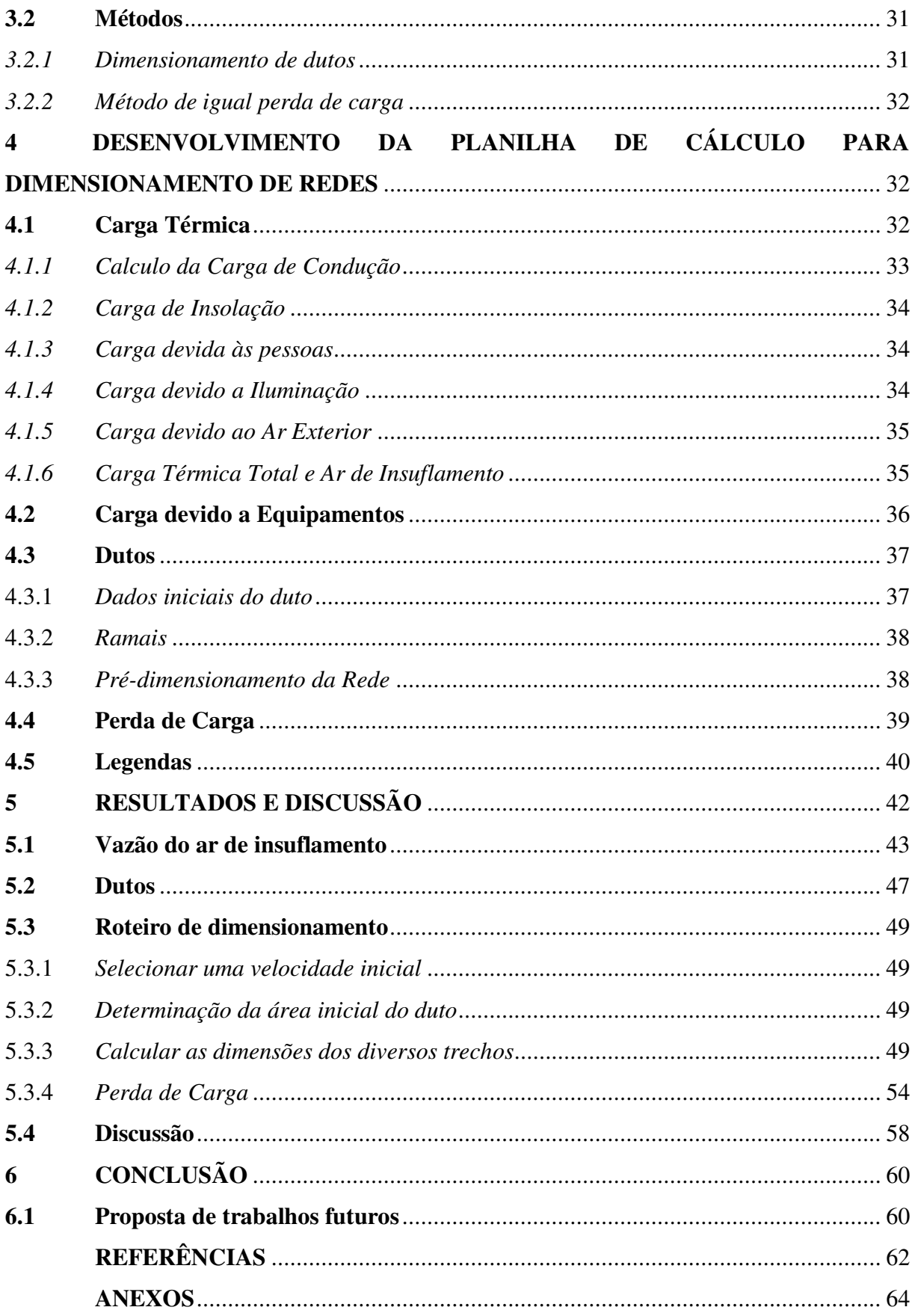

## **1 INTRODUÇÃO**

No mundo contemporâneo a palavra tempo e tecnologia estão constantemente correlacionado. Isto porque cada vez mais o homem tem buscado potencializar seu tempo utilizando a tecnologia. Tal afirmação está fundamentada na própria evolução da tecnologia e na expansão de novos produtos industriais que possibilite a redução de gasto, otimização de resultado, e por fim, a sustentabilidade, sendo este último termo, tema central dos grandes debates no qual a tecnologia é a palavra chave.

Foi assim, mediante a preocupação de evitar o desperdício e diminuir gasto com tempo e material, e consequentemente pensando em sustentabilidade que este projeto se propõe a elabora um programa cujo objetivo é criar um software para dimensionar dutos nas instalações de condicionamento de ar e ventilação industrial. Isto porque se notou uma carência em programas no mercado voltados para tal tarefa. O que este projeto tem como pretensão é dimensionamento de dutos para climatização de ambientes utilizando o método de igual perda de carga com auxilio de softwares, Microsoft Office Excel.

Nesse enfoque pretende-se tomar como estrutura física um centro comercial (Supermercado), que está localizado na cidade de São Luís/MA, para através do mesmo investigar a carga térmica, assim em momento posterior dimensionar os dutos de forma analítica.

Os passos da nossa pesquisa serão inicialmente a pesquisa bibliográfica, seguido da experimentação referida acima e analise de dados, sistematização e preparação do programa para então finalizar com a produção textual.

#### **1.1 Objetivos**

#### *1.1.1 Objetivo Geral*

Usar o programa Microsoft Excel para calcular a carga térmica e dimensionar dutos para climatização de ambientes utilizando o método de igual perda de carga sem a necessidade de desenvolvimento de calculo analítico, isto é com o lançamento somente dos valores das variáveis.

## *1.1.2 Objetivos Específicos*

- Identificar os parâmetros e variáveis que serão utilizadas no cálculo;
- Cálculo da carga térmica dos ambientes;
- Dimensionamento dos dutos necessários para a climatização dos ambientes;
- Testar a eficiência do programa.

## **2 REVISÃO DE LITERATURA**

#### **2.1 Carga térmica em climatização**

A carga térmica é a quantidade de calor sensível e latente, que deve ser retirada (resfriamento) ou colocada (aquecimento) no recinto a fim de proporcionar as condições de conforto desejadas ou manter as condições ambientes adequadas para a conservação de um produto ou para realização de um processo de fabricação.

O conhecimento da carga térmica é básico para:

- Dimensionar a instalação;
- Selecionar equipamentos;
- Avaliar o funcionamento de equipamentos existentes ou a serem adquiridos;
- Avaliar as alterações necessárias ao sistema que beneficia o ambiente, cuja finalidade venha ser alterada.

Normalmente, a carga térmica varia com o tempo, pois os fatores que nela influem: temperatura externa, insolação, número de pessoas, etc., variam ao longo do dia.

O ganho de calor que é transmitido para o ambiente é devido aos seguintes fatores:

- Radiação solar através de superfícies transparentes tais como vidros das janelas;
- Condução de calor através das paredes externas e telhados;
- Condução de calor através das paredes internas, divisórias, tetos e pisos;
- Calor gerado dentro do ambiente pelos ocupantes, luzes, equipamentos, desenvolvimento de processos ou qualquer outra fonte geradora de calor;
- Calor proveniente da ventilação (ar exterior) e infiltração de ar exterior;
- Calor gerado por outras fontes.

Os tipos de ganho de calor são sensível e latente. A seleção correta do equipamento para umidificação ou desumidificação e resfriamento é feita levando-se em consideração os valores de calor sensível e latente.

O ganho de calor sensível é o ganho de calor de um determinado ambiente devido à transmissão por radiação, condução ou convecção, ou devido ainda a estas formas simultaneamente.

Quando a umidade é adicionada ao ambiente, como por exemplo, pelo vapor d'água liberado pelas pessoas, há uma quantidade de energia associada com esta umidade, que precisa ser considerada.

Neste caso se a umidade precisa ser mantida constante no ambiente, então o vapor d'água que precisa ser condensado no equipamento é igual ao valor que é produzido no ambiente. A quantidade de energia necessária para fazer isto é essencialmente igual ao produto da taxa de condensação por hora e o calor latente de condensação. Este produto é chamado ganho de calor latente.

A carga de calor sensível de resfriamento é definida como a quantidade de calor que precisa ser removida do ambiente para que a temperatura do recinto seja constante.

O projeto do sistema de ar condicionado requer a determinação do ganho de calor sensível e latente do ambiente e o ganho de calor total, sensível mais latente e do ar exterior usado para ventilação (renovação de ar).

A soma de todos os ganhos de calor sensível instantâneo, em um determinado momento não é necessariamente igual a carga de calor sensível de resfriamento do ambiente para aquele momento.

A carga latente, a ser considerada, entretanto, é essencialmente a carga latente instantânea de resfriamento. Há que distinguir, o ganho de calor instantâneo e o ganho de calor da estrutura (Figura 01), ou seja, quando o sol começa a incidir sobre uma parede, não quer dizer que a quantidade de calor ganho pelo ar da sala aumenta imediatamente; para o efeito da insolação se tornar carga do calor do ar, é necessário que, primeiramente, a parede se aqueça. Isto leva certo tempo, dependendo das dimensões e composição da parede. Já, por exemplo, o calor transmitido por uma pessoa dentro do recinto, para o ar é uma carga, praticamente instantânea. Levanta imediatamente a temperatura do ar e a sua umidade.

Para a energia radiante se transformar em carga sensível do ar, tem antes que ser absorvida por uma superfície sólida, que depois cede ao ar por convecção.

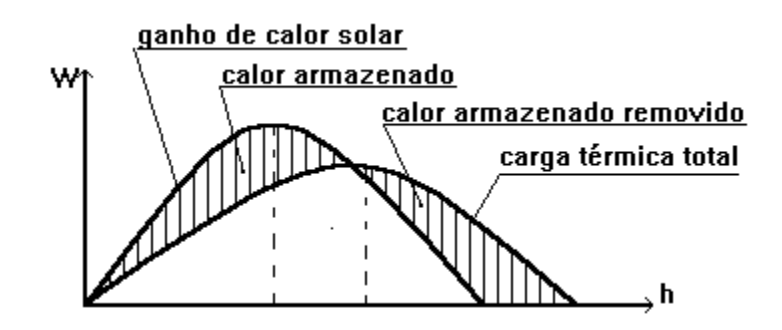

Figura 01 - Carga térmica na estrutura de uma edificação

A determinação da vazão de ar de insuflamento será função do tipo de sistema a ser usado.

O projeto do sistema quando prevê volume de ar variável (VAV) sua vazão de ar total corresponde a carga térmica máxima simultânea, embora esse valor seja inferior a soma das vazões de ar necessárias para cada ambiente nas horas de pico dos mesmos.

A utilização do sistema de volume de ar constante determina que a vazão de ar total, seja a soma das vazões de ar determinadas a partir das horas de pico de cada ambiente. Este sistema é de alto custo, embora seja largamente empregado no Brasil.

Após a estimativa da hora e mês do pico solar de cada ambiente e zonas, deverá ser determinado o maior ganho de calor simultâneo de todo o sistema.

A determinação da carga térmica de pico ou carga de pico será função do ganho de calor através das paredes externas, vidros e telhados.

A maioria das edificações com uma ou mais faces expostas ao exterior apresentam a carga de pico entre 13 h e 18 h, no caso da cidade de São Luís/MA, esse pico se dá as 14 h.

As parcelas que compõem o cálculo da carga térmica são:

- Cargas externas;
- Cargas internas;
- Carga de ventilação externa

#### *2.1.1 Cargas externas*

A carga de calor sensível devido às condições externas é:

 O efeito combinado da temperatura do ar exterior e a incidência da radiação solar que causa um fluxo de calor através das paredes externas e coberturas;

- A temperatura dos espaços adjacentes ocasionando um fluxo de calor para o espaço condicionado ou dele retirando calor;
- Ganho de calor solar, devido à radiação direta ou indireta (difusa), através dos vidros e portas.

Para o cálculo da carga externa, as seguintes informações são necessárias:

- Orientação e dimensões dos ambientes da edificação;
- Características dos materiais do piso, paredes, teto, forro falso e vidros das janelas e portas;
- Tamanho e utilização do espaço a ser condicionado;
- Condições externas do meio ambiente e condições dos ambientes adjacentes.

#### *2.1.1.1 Carga devido à condução:*

A transmissão de calor por condução e por unidade de tempo, para materiais homogêneos, paredes planas e paralelas é:

$$
q_s = \frac{A \times k \times \Delta T}{e} \tag{1}
$$

onde:

**qs** = carga devido a condução, W;

 $A = \text{area}$  da superfície normal ao fluxo, m<sup>2</sup>;

 $k =$  coeficiente de condutividade térmica do material,  $W/m^*C$ ;

 $\Delta T$  = diferença de temperatura entre as duas superfícies ou meios,  $^{\circ}C$ ;

**e** = espessura do material, m.

Mas, quando se usam vários materiais nas paredes e coberturas que separam os ambientes, utilizam-se as resistências de cada material que opõe-se ao fluxo. Tais resistências são os inversos das condutividades e condutâncias dos materiais. Os valores dos coeficientes de condutividade, *k***,** são dados pelo Anexo A.

$$
R = \frac{e}{k} \tag{2}
$$

$$
U = \frac{1}{R_T} \tag{3}
$$

onde:

 $U = \acute{\rm e}$  o coeficiente global de transmissão de calor, W/m<sup>2\*o</sup>C;

 $R_T = \hat{e}$  a soma das resistências térmicas ( $R_T = R_1 + R_2 + ... + R_n$ ).

Sendo assim, a equação de condução de calor pode ser reescrita em uma nova equação para paredes com vários materiais:

$$
q_s = A \times U \times \Delta T \tag{4}
$$

#### *2.1.1.2 Carga devida à insolação*

A energia solar é concentrada na faixa visível da luz e na região infravermelha do espectro da radiação. Somente 1,373 kW/m da radiação, alcança a superfície da terra quando 2 a direção dos raios solares é vertical, para um céu limpo (sem nuvens).

Fora da atmosfera terrestre a radiação solar direta é composta de: 5% ultravioleta, 52% de luz visível e 43% de infravermelho.

Na superfície da terra, sua composição aproximada é de 1% de ultravioleta, 39% de luz visível e 60% de infravermelho.

A radiação celeste é um tipo de radiação difusa, cuja presença constitui o ganho de calor na terra; a ela é adicionada à radiação solar direta, que é maior quando a atmosfera está translúcida.

A quantidade recebida depende das variações sazonais da constante de umidade, da distância Sol-Terra, da variação angular com as vizinhanças e das superfícies refletoras mais relevantes.

No Brasil a insolação ocorre de acordo com as seguintes orientações:

- Face N todo dia:
- Face, L pela manhã;
- Face, O pela tarde;
- Face, S nenhum sol direto.

A energia solar é, quase sempre, a responsável pela maior parcela da carga térmica nos cálculos de carga térmica, em geral como radiação e convecção. Para redução da insolação, utiliza-se como proteção:

- Janelas especiais ou elementos colocados junto a janela;
- Vidros duplos reduzem em 50 % da insolação;
- Vidros especiais em cor até 60 %;
- Pintar parte externa do vidro em branco ou vidros espelhados em 50 %;
- Elementos de sombra na face externa 75 % de redução;
- Cores claras nas superfícies externas;
- Cortinas e venezianas;
- Camadas de isolamento nas paredes;
- Espargir água no telhado constantemente.

#### *2.1.1.2.1 Transmissão de Calor do Sol através de superfícies transparentes*

Para a estimativa da carga térmica de insolação, é importante saber o horário de utilização da dependência e fazer o cálculo para a incidência máxima do sol. Embora se conheça com certa precisão a quantidade de calor por radiação e convecção oriundos do sol, a parcela que penetra nos recintos não é bem conhecida, todas as tabelas existentes dão uma estimativa para os cálculos satisfatórios na prática do ar condicionado.

A transmissão de calor do sol através de superfícies transparentes (vidro) subdivide-se em três partes:

- $\bullet$  Uma que é refletida, q<sub>1</sub>;
- $\bullet$  Uma que é absorvida pelo vidro,  $q_2$ ;
- $\bullet$  Uma que atravessa o vidro, q<sub>3</sub>.

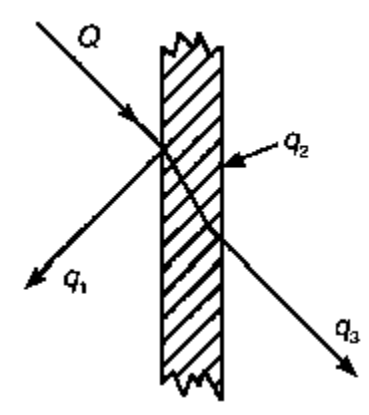

Figura 02 – Transmissão do calor solar através do vidro

A parcela  $q_3$  que penetra no recinto é a que interessa nos cálculos da carga térmica e pode ser calculada através da equação:

$$
q_s = A \times I \tag{5}
$$

onde:

**qs** = carga devida à insolação, W;

 $A = \text{area de exposição}, m^2;$ 

**I** = Intensidade de radiação ou Fator solar, W/m² (ver Anexo C).

Os valores do Anexo C são para janelas com esquadrias de madeira, caso a janela possua esquadrias metálicas multiplicar por 1,15. Se as janelas possuírem proteção externa ou interna a equação da carga térmica de radiação deve ser reescrita:

$$
q_s = A \times I \times FS \tag{6}
$$

Onde, **FS** é o Fator de sombreamento (ver tabela 01), um coeficiente de redução adimensional.

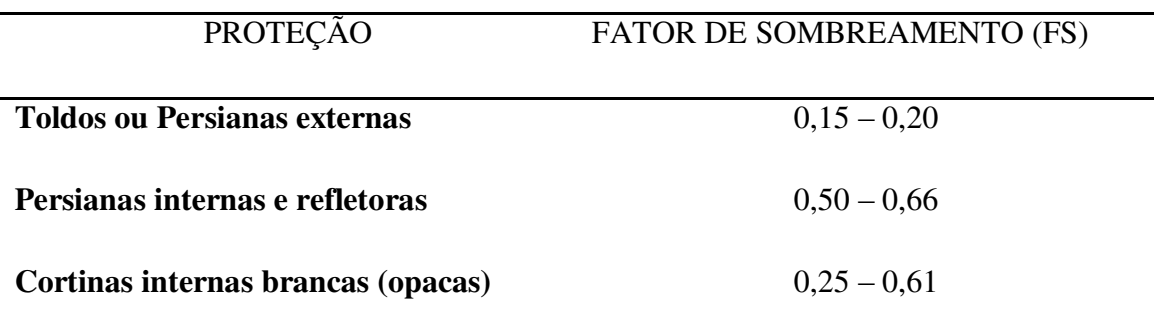

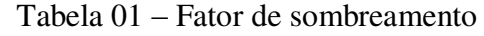

As paredes, lajes e telhados transmitem a energia solar para o interior dos recintos por condução e convecção, segundo a fórmula:

$$
q_s = A \times U \times [(T_e - T_i) + \Delta t] \tag{7}
$$

onde:

**q**s = carga devido a insolação, W;

 $A = \text{area}$  da superfície normal ao fluxo, m<sup>2</sup>;

 $U =$  coeficiente de condutividade térmica do material,  $W/m^*C$ ;

 $T_e$  = temperatura exterior,  $^{\circ}C$ ;

 $T_i$  = temperatura interior,  ${}^{\circ}C$ ;

**Δt** = acréscimo ao diferencial de temperatura, ºC (veja Tabela 02).

| Superfície                   | Cor Escura   |                 |              | Cor Média       | Cor Clara     |                 |  |
|------------------------------|--------------|-----------------|--------------|-----------------|---------------|-----------------|--|
|                              | $\mathsf{P}$ | $\rm ^{\circ}C$ | $\mathsf{P}$ | $\rm ^{\circ}C$ | $\mathbf{P}$  | $\rm ^{\circ}C$ |  |
| <b>Telhado</b>               | 45           | 25              | 30           | 16,6            | 15            | 2,7             |  |
| <b>Parede Leste ou Oeste</b> | 30           | 16,6            | 20           | 11,1            | 10            | 5,5             |  |
| <b>Parede Norte</b>          | 15           | 8,3             | 10           | 5.5             | $\mathcal{D}$ | 2,7             |  |
| <b>Parede Sul</b>            | $\Omega$     | $\Omega$        | $\Omega$     | 0               |               | 0               |  |

Tabela 02 - Acréscimo ao diferencial de temperatura

Fonte: HÉLIO CREDER, 2004

#### *2.1.2 Cargas internas*

#### *2.1.2.1 Carga devida às pessoas*

Todo ser humano emite calor latente e calor sensível, que variam conforme esteja o indivíduo em repouso ou em atividade, o Anexo D, dá os valores do calor liberado pelas pessoas em função da temperatura e da atividade.

#### *2.1.2.2 Carga devida aos equipamentos*

Os motores elétricos querem estejam dentro do recinto, em qualquer ponto do fluxo de ar ou mesmo nos ventiladores, adicionam carga térmica sensível ao sistema devido às perdas nos enrolamentos, e esta carga precisa ser retirada pelo equipamento frigorífico. É preciso levar em conta se o motor está sempre em funcionamento ou se a sua utilização é apenas esporádica.

Motor do ventilador dentro da corrente de ar:

$$
q_s = \frac{P \times 733}{\eta} \qquad \text{ou} \qquad q_s = \frac{P \times 2.490}{\eta} \tag{8}
$$

Onde:

$$
q_s = W
$$
  $q_s = B T U/h$   
\n $P = cv$   $P = HP$   
\n $\eta$  = rendimento do motor

Motor do ventilador fora da corrente de ar:

$$
q_s = P \times 733 \qquad \text{ou} \qquad q_s = P \times 2.490 \tag{9}
$$

onde:

$$
\mathbf{q}_s = \mathbf{W} \qquad \mathbf{q}_s = \mathbf{B} \mathbf{T} \mathbf{U} / \mathbf{h}
$$

$$
\mathbf{P} = \mathbf{c} \mathbf{v} \qquad \mathbf{P} = \mathbf{H} \mathbf{P}
$$

Para outros motores que porventura permaneçam no recinto condicionado (elevadores, bombas, máquinas elétricas, perfuradoras etc.), temos:

$$
q_s = \left(\frac{P}{\eta} - P\right) \times 733 \qquad \text{ou} \qquad q_s = \left(\frac{P}{\eta} - P\right) \times 2.490 \tag{10}
$$

onde:

$$
\mathbf{q}_s = \mathbf{W} \qquad \mathbf{q}_s = \mathbf{B} \mathbf{T} \mathbf{U} / \mathbf{h}
$$

$$
\mathbf{P} = \mathbf{c} \mathbf{v} \qquad \mathbf{P} = \mathbf{H} \mathbf{P}
$$

#### η = rendimento do motor

#### *2.1.2.3 Carga devida à iluminação*

A energia consumida pelas lâmpadas é praticamente toda ela transformada em carga térmica do ar do recinto, para a iluminação incandescente o ganho de calor sensível é dado por:

$$
\mathbf{q}_s = \mathbf{P} \tag{11}
$$

onde:

**q<sup>s</sup>** = ganho de calor devido à iluminação, W;

**P** = potência das lâmpadas, W.

A iluminação fluorescente necessita de um equipamento adicional para prover a tensão necessária à partida e, após esta, a limitação de corrente. Esse equipamento é o reator, que adiciona cerca de 20% de carga, quando na instalação só se dispõe de reatores duplos e de alto fator de potência, pode-se reduzir essa carga adicional.

Deve-se levar em conta, no cálculo da carga térmica, que nem sempre todas as lâmpadas estão ligadas na hora que se tomou por base para o cálculo, geralmente na hora em que a carga térmica de insolação é máxima, muitas lâmpadas podem estar desligadas.

#### *2.1.3 Carga devida ao ar externo de ventilação*

A introdução de ar externo de ventilação nos ambientes é necessária para diluir os odores produzidos nos mesmos. As fontes mais comuns de contaminação do ar ambiente são: os odores emitidos pelas pessoas, fumaça de cigarros, os odores dos alimentos, etc. Segundo a NBR 16401-2, a vazão eficaz de ar exterior V<sub>ef</sub> é constituída pela soma de duas partes: a vazão relacionada às pessoas e a vazão relacionada à área ocupada. É calculada pela equação:

$$
V_{ef} = P_z \times F_p + A_z \times F_a \tag{12}
$$

onde:

**Vef** = vazão eficaz de ar exterior, L/s; **Fp** = vazão por pessoa, L/s\*pessoa;  $\mathbf{F}_a$  = vazão por área útil ocupada,  $L/s*m^2$ ; **Pz** = número máximo de pessoas na zona de ventilação; **Az** = área ocupada pelas pessoas, m².

Os valores a adotar para **F<sup>p</sup>** e **Fa** estão no Anexo D.

## *2.1.3.1 Calculando a carga térmica do ar exterior*

#### *2.1.3.1.1 Calor Sensível*

Ar exterior introduzido num edifício constitui uma grande parte da do total do espaço-condicionado (aquecimento, resfriamento, umidificação e desumidificação) de carga, que é uma razão para limitar a troca de ar tarifas em prédios ao mínimo exigido. Troca de ar tipicamente representa de 20 a 50% da carga térmica de um edifício.

A troca de ar aumenta a carga térmica de um edifício de vários modos. Em primeiro lugar, o ar que entra deve ser aquecido ou arrefecido a partir da temperatura do ar exterior para a temperatura do ar interior ou de fornecimento. A taxa de consumo de energia por este aquecimento ou arrefecimento sensível é dada por:

$$
q_s = Q \times \rho \times c_p \times \Delta T \tag{13}
$$

onde:

 $q_s$  = calor sensível devido ao ar externo, (W);

**ρ** = densidade do ar em kg/m³ (cerca de 1,2 em ou perto do nível do mar);

**c<sup>p</sup>** = calor específico do ar seco, J/kg ºC (cerca de 1000);

 $Q = \text{vazão}$  de ar externo, m<sup>3</sup>/s;

**ΔT** = diferença de temperatura entre interior e exterior, ºC.

No ou perto do ar ao nível do mar a densidade, com um ajuste da umidade do ar para uma sala típica, esta equação é comumente apresentada para o projeto usar como:

$$
q_s = 1230 \times Q \times \Delta T \tag{14}
$$

#### *2.1.3.1.2 Calor Latente*

A troca de ar também modifica o teor de humidade do ar numa edifício. A taxa de consumo de energia associado com estes cargas latentes (desprezando a energia associada com qualquer condensado) é dada por:

$$
q_l = Q \times \rho \times \Delta W \times (2501 + 1,805T) \tag{15}
$$

onde:

 $q_L$  = calor latente, kW;

 $\rho$  = densidade do ar, kg/m<sup>3</sup>

 $Q = \text{vazão}$  de ar externo, m<sup>3</sup>/s;

**ΔW** = diferença da relação de umidade entre interior e exterior, massa de água/unidade de massa de ar seco, kg/kg;

 $T$  = media das temperaturas interna e externa,  $^{\circ}C$ .

A equação acima é conhecida como a **equação de calor latente**. Quando no ou perto do nível do mar, e para as temperaturas do ar de conforto comuns, o lado direito lado desta equação é de aproximadamente **3,01 × 106 QΔW**.

#### **2.2 Dutos**

A distribuição de ar ao*s* diversos ambientes a serem condicionados é realizada através de tubulações fabricadas de chapas metálicas e denominadas de um modo geral de sistemas de dutos ou rede de dutos.

Dutos são condutores de ar que permitem sua circulação desde o ventilador até os pontos de insuflamento (aerofuses, grelhas etc.), bem como o retorno (HÉLIO CREDER, 2004, p 138). Para exercer esta função, o sistema de dutos precisa ser projetado dentro dos limites estabelecidos, considerando-se o espaço disponível para o seu trajeto, as perdas de carga, a velocidade, os níveis do ruído e as perdas e ganhos de calor.

Dutos são usados como condutores de ar para os fins a seguir:

- Insuflamento e retorno de ar;
- Ar exterior;
- Câmara misturadora de ar de retorno e exterior;
- Como carcaça cobrindo os filtros, serpentinas, eliminadores e ventiladores.

Para dimensionamento de dutos devemos levar em conta fatores como: volume do ar circulante, velocidade do ar através dos dutos e resistência a ser vencida. Há vários métodos para dimensionamento de dutos de sistema de ar condicionado – método da velocidade, método de igual perda de carga entre outros que serão exemplificados a frentes.

As velocidades máximas recomendadas pela CARRIER (referidas à condição padrão de densidade) para sistemas de baixa velocidade acham-se evidenciadas com valores em m/s na Tabela 03. Ao dimensionar um sistema de dutos deve-se analisar as pressões existentes considerando vazão e seção constante, existem duas pressões atuando no duto, a pressão estática e a pressão dinâmica, ou cinética.

|                           | <b>Fator Principal</b>    |              |         |              |         |  |  |  |  |
|---------------------------|---------------------------|--------------|---------|--------------|---------|--|--|--|--|
| <b>Aplicações</b>         | Velocidades máximas (m/s) |              |         |              |         |  |  |  |  |
|                           | Ruído                     | Principal    |         | Ramais       |         |  |  |  |  |
|                           |                           | Insuflamento | Retorno | Insuflamento | Retorno |  |  |  |  |
| Residências               | 3,0                       | 5,0          | 4,0     | 3,0          | 3,0     |  |  |  |  |
| Hotéis (quartos)          |                           |              |         |              |         |  |  |  |  |
| Apartamentos              | 5,0                       | 7,5          | 6,5     | 6,0          | 5,0     |  |  |  |  |
| Hospitais (quartos)       |                           |              |         |              |         |  |  |  |  |
| Escritórios               |                           |              |         |              |         |  |  |  |  |
| Particulares              |                           |              | 7,5     | 8,0          |         |  |  |  |  |
| Salas de diretor          | 6,0                       | 10,0         |         |              | 6,0     |  |  |  |  |
| <b>Bibliotecas</b>        |                           |              |         |              |         |  |  |  |  |
| Escritórios               |                           |              |         |              |         |  |  |  |  |
| <b>Restaurantes finos</b> | 7,5                       | 10,0         | 7,5     | 8,0          | 6,0     |  |  |  |  |
| Lojas finas               |                           |              |         |              |         |  |  |  |  |
| <b>Bancos</b>             |                           |              |         |              |         |  |  |  |  |
| Lojas                     | 9,0                       | 10,0         | 7,5     | 8,0          | 6,0     |  |  |  |  |
| Cafeterias                |                           |              |         |              |         |  |  |  |  |
| Indústrias                | 12,5                      | 15,0         | 9,0     | 11,0         | 7,5     |  |  |  |  |

Tabela 03 – Valores para velocidade máxima (m/s) em dutos. Velocidades determinadas em função da vazão volumétrica na condição padrão

Fonte: CARRIER

A vazão de ar e a velocidade estão relacionadas através da seguinte equação:

$$
Q = A \times \nu \tag{16}
$$

onde:

 $Q = \text{vazão de ar, m³/s}$ ; **A** = área da seção transversal do duto, m²;

 **= velocidade do ar, m/s.** 

#### *2.2.2 Conceitos de pressão estática, dinâmica e total.*

Todo fluido, inclusive o ar, exerce uma pressão nas paredes do recipiente que o contem ou pelo seu deslocamento. Em um sistema de dutos de ar deve se considerar as seguintes pressões:

*Pressão estática* – é pressão que fluido exerce nas paredes do recipiente em que se encontra e não depende da velocidade.

*Pressão dinâmica* – proveniente da movimentação do ar, sempre exercida na direção do fluxo. A pressão dinâmica é dada pela seguinte equação:

$$
\boldsymbol{P}_v = \frac{1}{2}\boldsymbol{\rho} \times \boldsymbol{v}^2 \tag{17}
$$

onde:

**Pv** = pressão dinâmica, Pa;

**v** = velocidade do escoamento, m/s.

*Pressão total* – é a soma algébrica da pressão estática e dinâmica.

#### *2.2.3 Perda de pressão em um duto.*

Com escoamento do ar através de um duto, são encontradas resistências provocadas pelo atrito e a turbulência. Ao conjunto de perdas por atrito e perdas dinâmicas denomina-se de perda de pressão (pressão total) de um duto, sendo tal pressão a resistência que ventilador-motor tem que vence para manter o fluxo de ar na vazão e velocidade desejadas.

#### *2.2.3.1 Perdas de Pressão Estática (Pe)*

Esta é causada exatamente pelo atrito do ar com a superfície interna do duto. O ar possui semelhança com a agua em se tratando de tais perdas, quanto maior a vazão do ar, maiores serão as perdas por atrito. As perdas por atrito ocorrem ao longo de todo comprimento do duto. Tais perdas podem ser calculadas usando a equação de Darcy-Weisbach:

$$
\Delta p_e = \frac{1000fL}{D} \times \frac{\rho v^2}{2} \tag{18}
$$

onde:

 $\Delta p_e$  = perdas por atrito, Pa;

 $f$  = fator de atrito, adimensional;

 $L =$  comprimento do duto, m;

 $D =$  diâmetro do duto, mm;

 $\rho$  = densidade, kg/m<sup>3</sup>;

 $v =$  velocidade, m/s.

Quanto ao *f*, fator de atrito, pode ser calculado de acordo com o tipo de escoamento do fluido:

Para escoamento laminar, Equação de Poiseuille:

$$
f = \frac{16}{Re} \tag{19}
$$

Para escoamento turbulento, Equação de Colebrook:

$$
\frac{1}{\sqrt{f}} = -2\log\left(\frac{\varepsilon}{3.7D} + \frac{2.51}{Re\sqrt{f}}\right)
$$

$$
f = \frac{0.25}{\left[\log\left(\frac{\varepsilon}{3.7D} + \frac{5.74}{Re^{0.9}}\right)\right]^2}
$$
(20)

Eq. Valida para  $10^{-6} <$  ε/D  $< 10^{-2}$  e 5000  $<$  **Re**  $< 10^8$ 

onde:

**Re** = Numero de Reynolds;

**ε** = fator de rugosidade absoluto do duto, mm (veja Tabela 4).

A perda de carga por atrito também pode ser determinada através de gráficos, como mostra a Figura 3.

| <b>Material do Duto</b>                              | <b>Rugosidade Absoluta (mm)</b> |
|------------------------------------------------------|---------------------------------|
| Aço carbono sem revestimento e limpo                 |                                 |
| <b>PVC</b>                                           | 0,03                            |
| Alumínio                                             |                                 |
| Aço Galvanizado, com costura longitudinal e          |                                 |
| espaçamento de juntas de 1,2 m.                      |                                 |
| Aço Galvanizado, constituído por rolamento, com      | 0,09                            |
| costura em espiral e juntas a 3 m.                   |                                 |
| Aço Galvanizado, com costura em espiral, com 1, 2    |                                 |
| ou 3 nervuras e juntas a 3,6 m.                      |                                 |
| Aço Galvanizado, com costura longitudinal e juntas   | 0,15                            |
| a 760 mm                                             |                                 |
| Duto rígido de fibra de vidro                        | 0,9                             |
| Duto revestido internamente com fibra de vidro       |                                 |
| Duto metálico flexível totalmente estendido.         |                                 |
| Duto flexível de tecido e fios, totalmente estendido | 3                               |
| Concreto                                             |                                 |

Tabela 04 – Fator de rugosidade absoluta de dutos

Fonte: ASHRAE 2009, cap. 21

## *2.2.3.2 Dutos Não-Circulares*

Se tratando de dutos, não se trabalha apenas com dutos de seções circulares. Seja dutos retangulares ou ovais utiliza-se o conceito de diâmetro equivalente **Deq.** 

Utilizado no âmbito de ventilação industrial e condicionamento de ar, é calculado mantendo-se o mesmo comprimento, resistência e fluxo de massa.

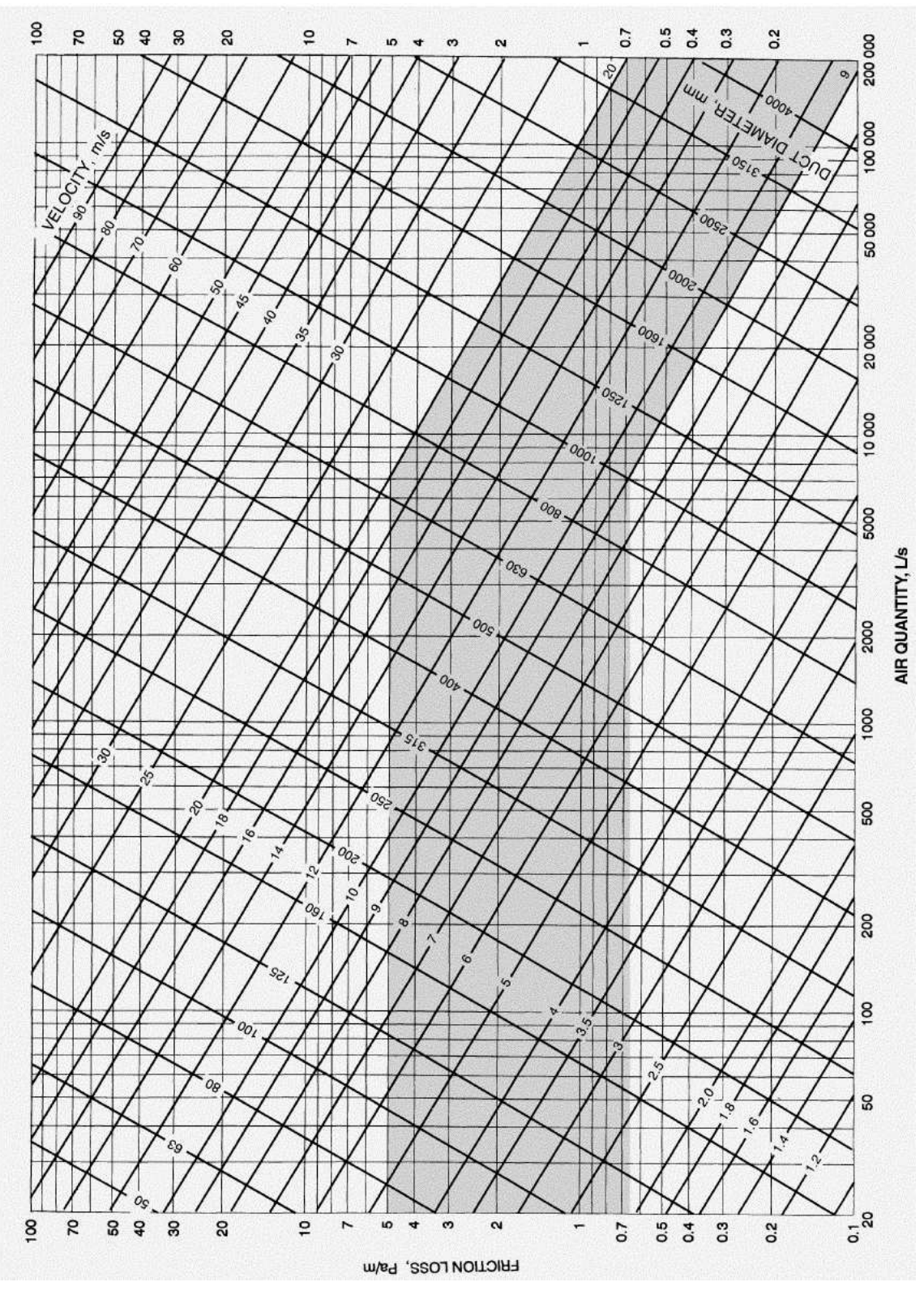

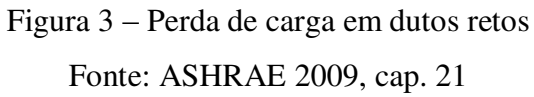

$$
D_{eq} = \frac{1.3(ab)^{0.625}}{(a+b)^{0.25}}
$$
 (21)

#### *2.2.3.3 Perdas de Pressão Dinâmica (Pv)*

Existe uma determinada pressão dinâmica para cada velocidade, então, quanto maior for a velocidade, maior será a pressão dinâmica, tais perdas são mostradas na Figura 4. As formulas para perda de pressão dinâmica são baseadas nas formulas para ar padrão.

$$
v = 242, 4\sqrt{P_v} \tag{22}
$$

onde:

**v** = velocidade, MPM;

**Pv** = pressão dinâmica, mmC.A.

Ou, pela equação 16:

onde:

 $v =$  velocidade, m/s;

**Pv** = pressão dinâmica, Pa.

As perdas dinâmicas também são conhecidas como perdas acidentais, que são causadas pelos elementos ou conexões (entradas, saídas, cotovelos, transições e junções).

#### *2.2.3.4 Perdas nos Elementos ou Conexões*

Para calcular a perda total dos elementos em determinada seção usa-se a equação abaixo:

$$
\Delta p = c \times P_v \tag{23}
$$

onde:

**Δp** = perda de pressão total, Pa;

**c** = coeficiente de perda de carga;

**P<sup>v</sup>** = pressão dinâmica, Pa.

$$
P_v = \rho \times \frac{v^2}{2}
$$

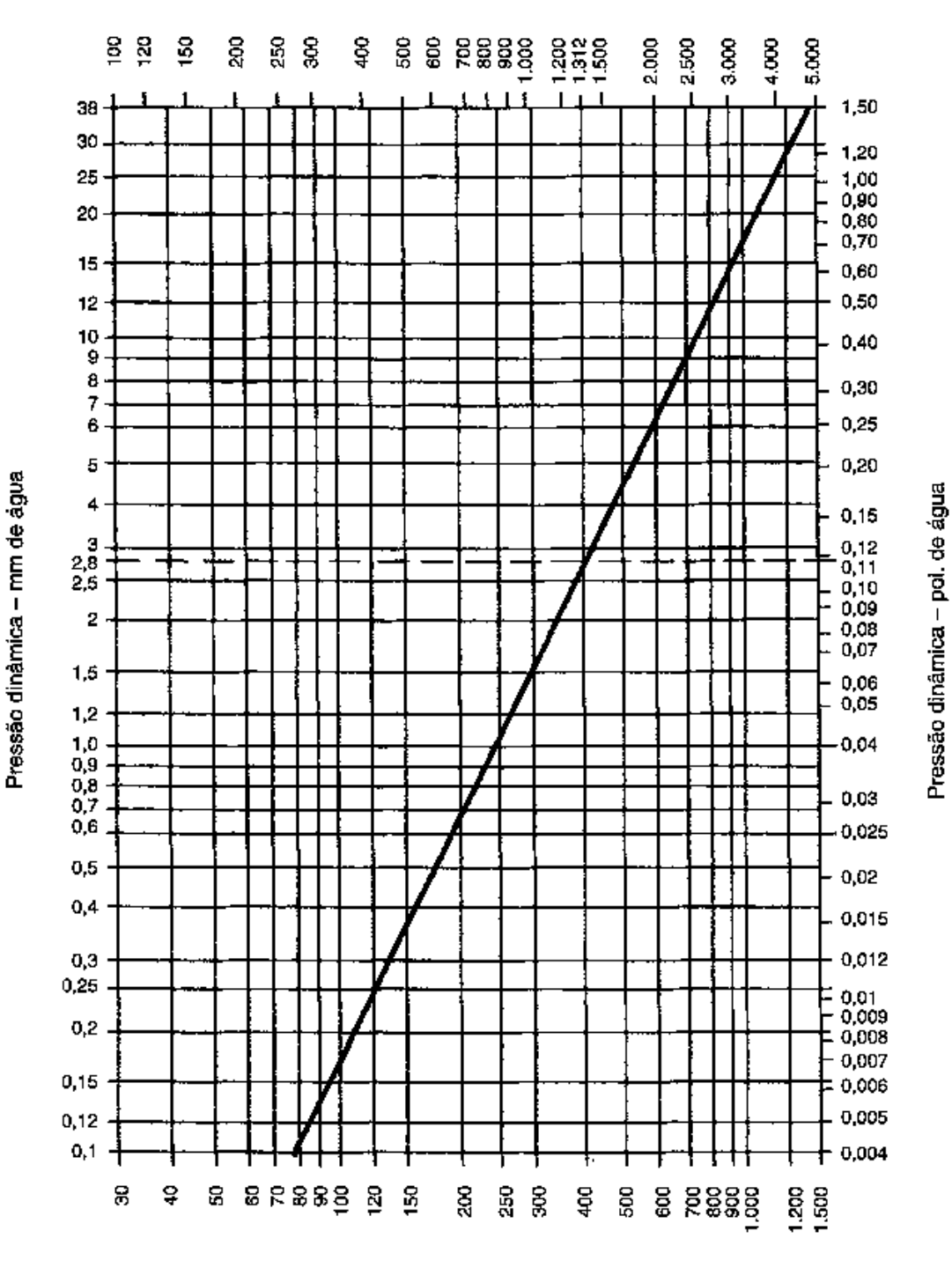

Velocidade - pés/min

Velocidade - m/min

Figura 04 – Perdas de pressão dinâmica Fonte: HELIO CREDER, 2004, p.145

Os valores de *c*, coeficiente de perda de carga, para os diferentes tipos de elementos podem ser encontrados no Anexo F.

#### **2.3 Distribuição de ar**

Após o ventilador impulsionar o ar através do sistema de dutos, esse ar deverá ser distribuído aos diversos ambientes a serem condicionados, de acordo com quantidade de ar que cada recinto necessita e da melhor maneira possível. Essa distribuição é feita através das grelhas ou difusores.

As grelhas ou difusores garantem uma distribuição uniforme do ar, mas para que isso aconteça esses elementos devem ser colocados a uma altura adequado do piso, para que as correntes de ar se formem acima da *linha de respiração*. A *linha de respiração* deve ficar a 5 pés (1,50m) acima do piso. Caso as áreas atendidas forem iguais para todos os difusores, a vazão de cada difusor pode ser dada pela seguinte equação:

$$
\boldsymbol{Q}_g = \frac{\boldsymbol{Q}_t}{N G} \tag{24}
$$

onde:

 $Q_g$  = vazão da grelha, m<sup>3</sup>/s;  $\boldsymbol{Q}_t$  = vazão total, m<sup>3</sup>/s; *NG* = numero de grelhas.

Para calcular as dimensões das grelhas de insuflamento usaremos o **Método da velocidade de face.** Usando a equação da continuidade:

$$
\boldsymbol{Q}_g = \boldsymbol{A} \times \boldsymbol{v}_f
$$

onde:

 $A = \text{area}$  da face da grelha, m<sup>2</sup>;  $v_f$  = velocidade de face, m/s.

Considerarmos o duto circular, temos:

$$
\boldsymbol{D}_f = \sqrt{\frac{4Q_g}{\pi v_f}}\tag{25}
$$

onde:

**Df** = diâmetro de face da grelha, m.

A tabela 05 apresenta valores recomendados para este método. O diâmetro calculado na equação 25, no caso de dutos retangulares, é o diâmetro equivalente. O Anexo G também pode ser usado para encontrar as dimensões L x H do difusor.

Tabela 05 – Velocidades recomendadas para o Método da Velocidade de face

| Velocidades (m/s) | Tipo de instalação                     |  |  |  |  |  |  |
|-------------------|----------------------------------------|--|--|--|--|--|--|
| 1,5               | Instalações de conforto de baixo ruído |  |  |  |  |  |  |
| 2 a 3             | Instalações gerais                     |  |  |  |  |  |  |
| Maior que 3       | Instalações industriais                |  |  |  |  |  |  |
|                   | Fonte: BEYER, 2010a                    |  |  |  |  |  |  |

#### *2.3.1 Perda de carga nas grelhas*

As perdas de carga em grelhas podem ser calculadas pela equação (BEYER, 2010a):

$$
\Delta P_d = C_d \times P_v \tag{26}
$$

onde:

 $\Delta P_d$  = perda de carga na grelha, mmC.A.;

 $C_d$  = coeficiente de carga, calculado pela equação 27;

 $P_v$  = pressão dinâmica, Pa.

$$
C_d = C_a + C_b + 1 \tag{27}
$$

Onde,  $C_a$  e  $C_b$  podem ser encontrados na Tabela 06.

| V <sub>b</sub> /V <sub>a</sub> | $\boldsymbol{0}$ | 0,1 | 0,2  | 0,3  | 0,4 | 0,5                  | 0,6 | 0,7  | 0,8  | 0,9  |                |
|--------------------------------|------------------|-----|------|------|-----|----------------------|-----|------|------|------|----------------|
| $C_{a}$                        | 1,4              | 1,2 | 0,96 | 0,82 |     | 0,68 0,56 0,49       |     | 0,47 | 0.48 | 0.5  | 0.54           |
|                                |                  |     |      |      |     |                      |     |      |      |      |                |
| Ral                            | 0.3              | 0,4 | 0,5  | 0,55 |     | $0,6$ $0,65$         | 0,7 | 0,75 | 0.8  | 0,9  |                |
| $C_{\rm b}$                    | 6,2              | 3   | 1,7  | 1,3  |     | $0,97$ $0,75$ $0,58$ |     | 0,44 | 0,32 | 0,14 | $\overline{0}$ |
|                                |                  |     |      |      |     | Fonte: BEYER, 2010a  |     |      |      |      |                |

Tabela 06 – Coeficiente para perda de carga em grelhas.

Sendo, **Vb** a velocidade de saída do ar na grelha, **Va** a velocidade do ar no duto anterior à grelha e **Ral** é a relação de área livre da grelha.

## **3 MATERIAIS E MÉTODOS**

#### **3.1 Materiais**

O instrumento utilizado para inserção dos dados para calculo da carga térmica e dimensionamento dos dutos é o **Microsoft Office Excel** é um editor de planilhas produzido pela Microsoft para computadores que utilizam o sistema operacional Microsoft Windows, além de computadores Macintosh da Apple Inc. e dispositivos móveis como o Windows Phone, Android ou o OS. Seus recursos incluem uma interface intuitiva e capacitadas ferramentas de cálculo e de construção de gráficos.

#### **3.2 Métodos**

#### *3.2.1 Dimensionamento de dutos*

Métodos de projeto do duto para sistemas de climatização e para sistemas de exaustão transmitindo vapores, gases e fumaça são: o método de igual perda, o método recuperação estática e o T-método (ASHARE 2009). O método de igual perda e recuperação estática são métodos não-otimizados, e o Método T é um método prático optimização introduzida por Tsal et al. (1988).

Para garantir que os projetos de sistemas sejam acusticamente aceitáveis, a geração de ruído deve ser analisada e atenuadores de som devem ser alinhados com o duto desde quando necessário.

Estudo de caso foi realizado em um Supermercado na cidade de São Luís – MA, usando o Método de Igual Perda de Carga. Os dados foram retirados do projeto de ar condicionado do Supermercado em questão, projeto este fornecido pelo setor de engenharia do estabelecimento.

#### *3.2.2 Método de igual perda de carga*

Escolhida a velocidade máxima no trecho da rede próximo ao ventilador, a vazão de projeto deste mesmo trecho permite determinar a perda unitária de pressão (perda de pressão por unidade de comprimento) o dimensionamento dos demais trechos e feito conservando a mesma perda unitária inicialmente determinada. As velocidades resultam mais baixas com as reduções das respectivas vazões, consequentemente.

## **4 DESENVOLVIMENTO DA PLANILHA DE CÁLCULO PARA DIMENSIONAMENTO DE REDES**

O desenvolvido deste trabalho teve como base a ferramenta de cálculo o programa Microsoft Excel. As planilhas de calculo foram desenvolvidas para dimensionar os dutos através do Método de Igual Perda e está dividido em quatro partes:

- Carga Térmica;
- Equipamentos;
- Dutos;
- Perda de Carga;
- Legendas.

Este trabalho visa dimensionar os dutos desde a carga térmica do recinto a ser condicionado até as perdas de cargas nos dutos e elementos. Antes de iniciar o processo de dimensionamento dos dutos, é necessário conhecer e compreender cada função desta planilha.

#### **4.1 Carga Térmica**

A instalação de uma rede de dutos pressupõe a existência de necessidades por parte do cliente. Essas devem ser tomadas em conta desde o início por parte do engenheiro. Para construção da rede de dutos uma das coisas importantes a se determinar é a vazão de ar a ser insuflado no recinto, mas para achar tal vazão devemos determinar a carga térmica inserido no ambiente.

Inicialmente selecionaremos os dados iniciais do projeto: o tipo de local, a área do recinto, o numero de ocupantes e as condições do ambiente (temperatura externa, interna e de insuflamento e umidade relativa).

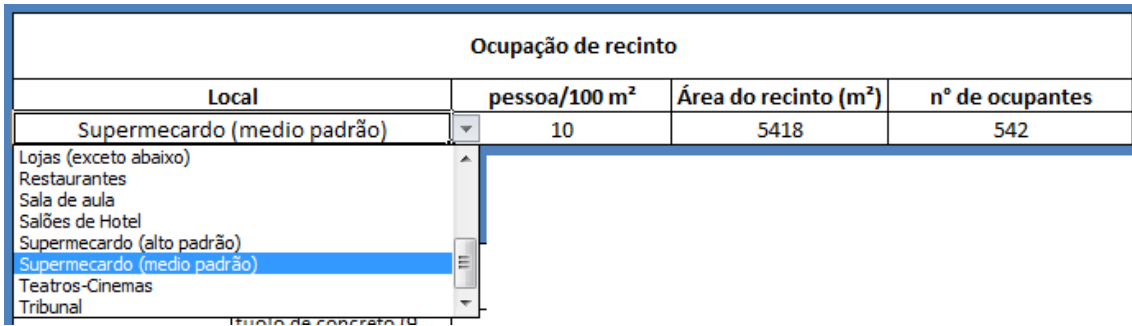

Figura 05 – Seleção do local a ser condicionado

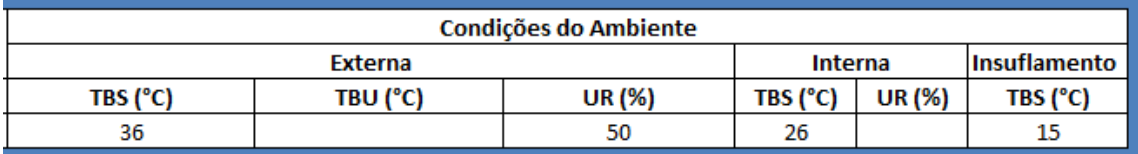

Figura 06 – Condições externa e interna do ambiente

## *4.1.1 Calculo da Carga de Condução*

Nesta parte deverá escolher-se o tipo de material que constitui as paredes externas, internas e o telhado (Figura 07), para achar-se a Carga térmica de condução do recinto.

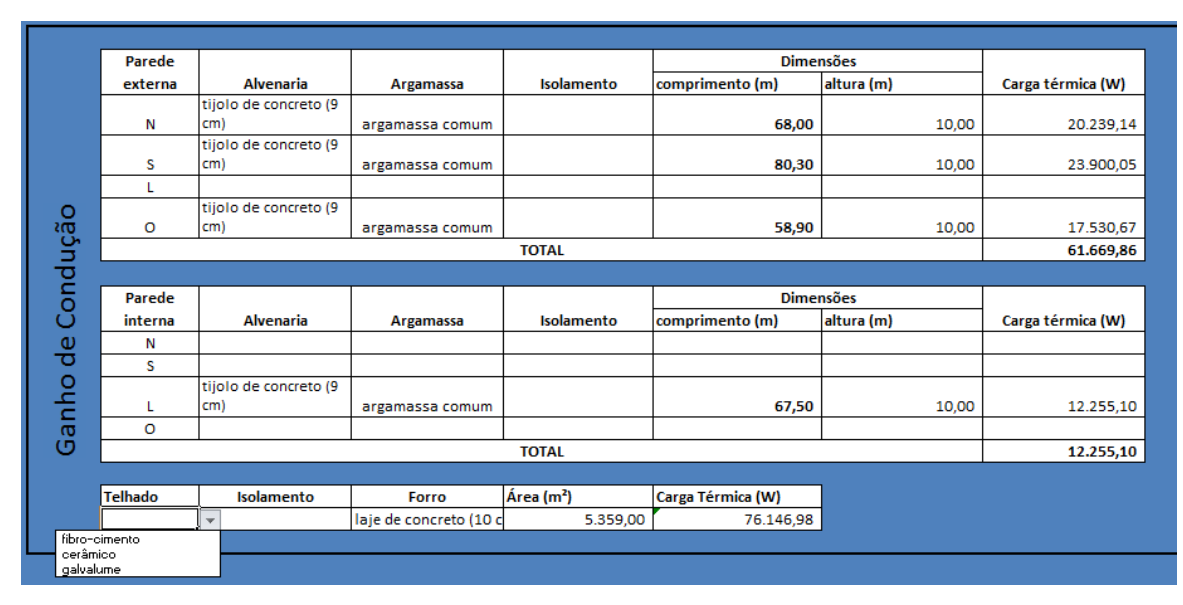

Figura 07 – Carga térmica de condução através das paredes e telhado

## *4.1.2 Carga de Insolação*

Esta parte da tabela destina-se a calcular a energia oriunda do Sol incidente em superfícies opacas e transparente, como mostra a Figura 08.

| Parede         |                       |                                           |              |                       |                   | <b>Dimensões</b> |                   |                   |
|----------------|-----------------------|-------------------------------------------|--------------|-----------------------|-------------------|------------------|-------------------|-------------------|
| externa        | <b>Alvenaria</b>      | <b>Argamassa</b>                          | Isolamento   | Cor                   | comprimento (m)   | altura (m)       | Carga térmica (W) |                   |
| N              |                       |                                           |              |                       |                   |                  |                   |                   |
|                |                       |                                           |              |                       |                   |                  |                   |                   |
|                |                       |                                           |              |                       |                   |                  |                   |                   |
|                | tijolo de concreto (9 |                                           |              |                       |                   |                  |                   |                   |
| lnsolação<br>o | cm)                   | argamassa comum                           |              | Clara                 | 58,90             | 10,00            | 27.172,54         |                   |
|                |                       |                                           | <b>TOTAL</b> |                       |                   |                  | 27.172,54         |                   |
|                |                       |                                           |              |                       |                   |                  |                   |                   |
|                |                       |                                           |              |                       |                   |                  |                   |                   |
|                |                       |                                           |              |                       |                   | <b>Dimensões</b> |                   |                   |
| <b>Janelas</b> | Quantidade            | <b>Tipo</b>                               | Mês          | Horário               | Proteção          | comprimento (m)  | altura (m)        | Carga Térmica (W) |
| N              |                       |                                           | $\mathbf{v}$ |                       |                   |                  |                   |                   |
|                |                       | vidro comum                               |              |                       |                   |                  |                   |                   |
| Ganho          |                       | vidro duplo                               |              |                       |                   |                  |                   |                   |
| n              | 12                    | vidro triplo<br>cortina de vidro(simples) | tubro        | 16                    |                   |                  |                   |                   |
|                |                       | cortina de vidro(duplo)                   |              | <b>Total</b>          |                   | 1,00             | 3,00              | 24.094,80         |
|                |                       |                                           |              |                       |                   |                  |                   | 24.094,80         |
| <b>Telhado</b> | Isolamento            | Forro                                     | Cor          | Área(m <sup>2</sup> ) | Carga Térmica (W) |                  |                   |                   |

Figura 08 – Carga térmica através de superfícies opacas e transparentes.

## *4.1.3 Carga devida às pessoas*

Este tipo de carga térmica depende da temperatura ambiente e do tipo de atividade que as pessoas estão realizando como mostra o Anexo D. A Figura 09 mostra o calculo da quantidade de carga térmica, especificamente o calor sensível, que é libera do pelas pessoas.

| <b>Temperatura</b>          |               | Pessoa Sentada ou Movimento Lento |                   | Pessoa em Exercicio Fisico Moderado |                    |                   |
|-----------------------------|---------------|-----------------------------------|-------------------|-------------------------------------|--------------------|-------------------|
| Ambiente (°C)               |               |                                   |                   |                                     |                    |                   |
|                             | Nº de Pessoas | <b>Calor Sensivel (W)</b>         | Calor Latente (W) | <b>Nº de Pessoas</b>                | Calor Sensível (W) | Calor Latente (W) |
| <b>26</b>                   | 542           | 63,3                              | 48,9              |                                     | 67,3               | 125.5             |
| Total de Calor Sensível (W) |               |                                   |                   |                                     |                    | 34.308,60         |
| Total de Calor Latente (W)  |               |                                   |                   |                                     | 26.503,80          |                   |
| Total (W)                   |               |                                   |                   |                                     |                    | 60.812,40         |

Figura 09 – Carga térmica devido as pessoas

## *4.1.4 Carga devido a Iluminação*

A Figura 10 mostra o calculo da carga térmica de iluminação, que depende do tipo de lâmpada e da quantidade existente no local.

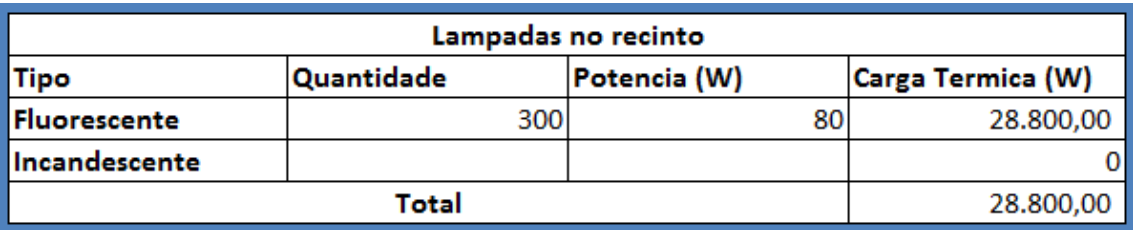

Figura 10 – Carga térmica devido à iluminação.

#### *4.1.5 Carga devido ao Ar Exterior*

Este ar exterior introduz calor sensível e latente ao ser misturado com o ar de retorno ante de passar pelo ventilador. Mas, para o nosso calculo o que interessa é o calor sensível como mostra a Figura 11.

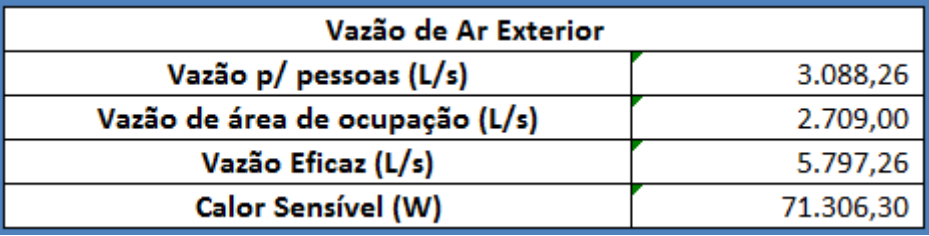

Figura 11 – Carga térmica devido ao Ar exterior

## *4.1.6 Carga Térmica Total e Ar de Insuflamento*

Nesta parte a Figura 12 mostra a Carga Sensível e Latente Total de sistema, sendo o primeiro o que realmente interessa para determinar o ar a ser insuflado no recinto, como apresentado na Figura 13.

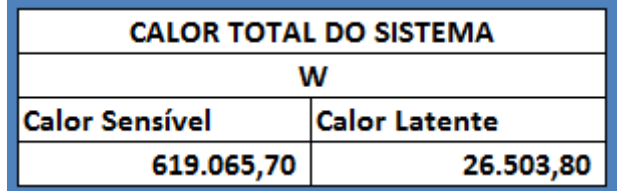

Figura 12 – Calor Sensível e Latente do Sistema

Figura 13 – Ar de Insuflamento para o recinto

#### **4.2 Carga devido a Equipamentos**

As Figuras 14, 15 e 16 mostram a planilha da carga dissipada pelos Equipamentos. Apesar de os valores estarem em uma planilha diferente tais valores fazem parte da carga térmica a ser obtida. Nesta parte são listados desde equipamentos de escritório a equipamentos de lanchonetes e restaurantes e também motores elétricos.

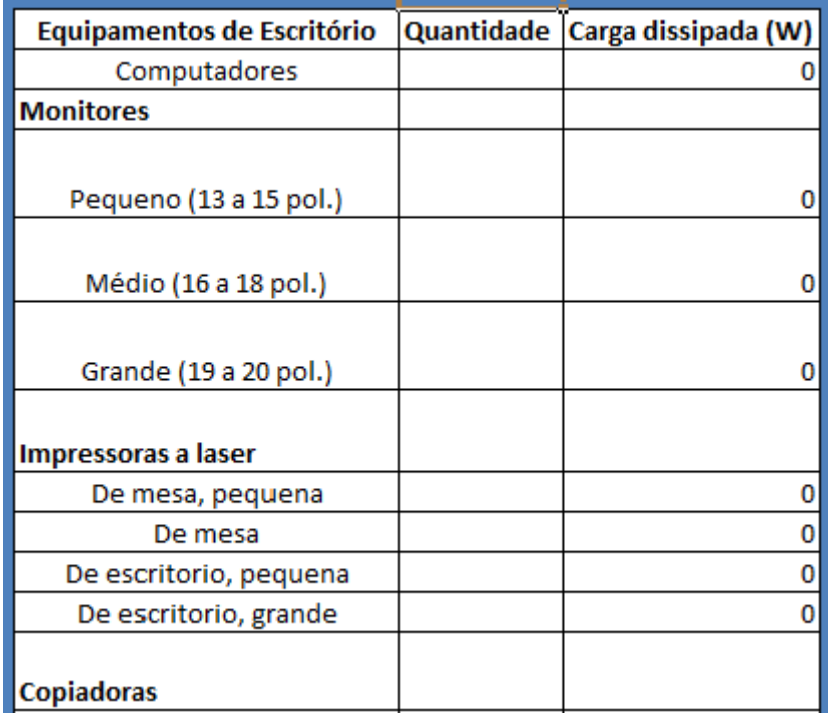

Figura 14 – Carga dissipada por equipamentos de escritório
| Equipamentos de Restaurante e                        |   | Sem coifa                                 | Com coifa           |
|------------------------------------------------------|---|-------------------------------------------|---------------------|
| Lanchonete                                           |   | Quantidade Carga dissipada (W) Quantidade | Carga dissipada (W) |
| Cafeteira (12 xícaras)                               |   |                                           |                     |
| Expositor refrigerado (0,17 a<br>1,9m <sup>3</sup>   | 6 | 3840                                      | 0                   |
| Aquecedor de alimentos<br>(lampadas infra-vermelhas) |   |                                           | 0                   |
| Aquecedor de alimentos (tipo<br>pratileiras)         |   |                                           |                     |
| Aquecedor de alimentos (água<br>quente)              |   |                                           |                     |
| Congelador (grande)                                  |   | O                                         |                     |
| Congelador (pequeno)                                 |   |                                           |                     |
| Forno microondas (comercial)                         |   |                                           |                     |
| Forno microondas (residencial)                       |   |                                           |                     |
| Refrigerador (grande - 0,71 a<br>2,1m <sup>3</sup>   |   |                                           |                     |

Figura 15 – Carga dissipada por equipamentos de Restaurantes e lanchonetes.

| <b>Motores Elétricos</b> |              |                         |  |                     |  |  |  |  |
|--------------------------|--------------|-------------------------|--|---------------------|--|--|--|--|
|                          | Quantidade   | <b>Potencia Nominal</b> |  | Carga dissipada (W) |  |  |  |  |
| НP                       |              |                         |  |                     |  |  |  |  |
|                          |              |                         |  |                     |  |  |  |  |
| CV                       |              |                         |  |                     |  |  |  |  |
|                          | <b>Total</b> |                         |  |                     |  |  |  |  |

Figura 16 – Carga dissipa por motores elétricos.

#### **4.3 Dutos**

Depois de todos os dados introduzidos na Planilha de Carga Térmica, inicia-se o dimensionamento dos dutos. A zona de cálculo está dividida em 3 partes: dados iniciais do duto (velocidade, vazão e área) ; seleção de ramais (quantidade, numero de bocas de insuflamento por ramal, etc.) e as dimensões da rede de dutos.

#### *4.3.1 Dados iniciais do duto*

O dimensionamento inicial do duto principal é efetuado a partir da escolha da velocidade inicial do duto de acordo com a Tabela 02 e da vazão total de ar que obtido através da Planilha de Carga Térmica. Após estipulados esses dados podemos definir a área inicial do duto. A área em destaque na Figura 17, em caso de a Planilha de Carga Térmica não ser utilizada, destina-se a uma vazão já pré-determinada pelo projetista.

| Dados iniciais do quito                    |  |                                                    |  |  |  |  |  |  |
|--------------------------------------------|--|----------------------------------------------------|--|--|--|--|--|--|
| Veloc. inicial (nVazão (m <sup>3</sup> /s) |  | Vazão 2 (m <sup>3</sup> /s) Area (m <sup>2</sup> ) |  |  |  |  |  |  |
|                                            |  |                                                    |  |  |  |  |  |  |

Figura 17 – Dados iniciais do duto

### *4.3.2 Ramais*

Na segunda etapa do dimensionamento, o objetivo é determinar a quantidade de ramais que rede de dutos terá, além do numero de bocas de insuflamento, vazão por boca e a quantidade bocas por trecho do ramal (Figura 18).

| Ramal | nº de bocas |      | Vazão p/ boca nº de bocas p Vazão em cada ramal |
|-------|-------------|------|-------------------------------------------------|
|       |             | 0,29 | 9,28                                            |
|       | 36.         | 0,26 | 9,36                                            |
|       | 36          | 0,26 | 9,36                                            |
|       | 34          | 0,26 | 8,84                                            |
|       |             | 0,26 | 8,84                                            |

Figura 18 – Dados dos ramais e grelhas de insuflamento.

#### *4.3.3 Pré-dimensionamento da Rede*

A terceira etapa destina-se a determinar as vazões, áreas, velocidades e as dimensões da rede de dutos sejam eles retangulares ou redondos (Figura 19). Esta etapa dimensiona os dutos em função dos valões estipulados nas duas etapas anteriores.

|                     |       |               |         |                                 |               |                  |      | <b>Dimensões</b> |                                |
|---------------------|-------|---------------|---------|---------------------------------|---------------|------------------|------|------------------|--------------------------------|
| <b>Trecho</b>       | Vazão | <b>%Vazão</b> | %Area   | Area da seção (m <sup>2</sup> ) | Diâmetro (mm) | Velocidade (m/s) | D    | W                | <b>Diametro</b><br>equivalente |
| <b>IVent.</b> ate A | 45,76 | 100%          | 100,0%  | 4,58                            | 2.413,65      | 10,00            | 2,40 | 1,91             | 2,33                           |
|                     |       |               |         |                                 |               |                  |      |                  |                                |
|                     |       |               |         |                                 | Ramal 1       |                  |      |                  |                                |
| 1.1                 | 9,28  | 20,3%         | 27,0%   | 1,24                            | 1.254,17      | 7,51             |      |                  |                                |
| 1.2                 | 8,70  | 19,0%         | 26,0%   | 1,19                            | 1.230,73      | 7,31             |      |                  |                                |
| 1.3                 | 8,12  | 17,7%         | 25,0%   | 1,14                            | 1.206,83      | 7,10             |      |                  |                                |
| 1.4                 | 7,54  | 16,5%         | 23,0%   | 1,05                            | 1.157,55      | 7,16             |      |                  |                                |
| 1.5                 | 6,96  | 15,2%         | 21,5%   | 0,98                            | 1.119,16      | 7,08             |      |                  |                                |
| 1.6                 | 6,38  | 13,9%         | 20,5%   | 0,94                            | 1.092,83      | 6,80             |      |                  |                                |
| 1.7                 | 5,80  | 12,7%         | 19,5%   | 0,89                            | 1.065,84      | 6,50             |      |                  |                                |
| 1.8                 | 5,22  | 11,4%         | 17,5%   | 0,80                            | 1.009,70      | 6,52             |      |                  |                                |
| 1.9                 | 4,64  | 10,1%         | 16,5%   | 0,75                            | 980,43        | 6,15             |      |                  |                                |
| 1.10                | 4,06  | 8,9%          | 14,5%   | 0,66                            | 919,09        | 6,12             |      |                  |                                |
| 1.11                | 3,48  | 7,6%          | 13,0%   | 0,59                            | 870,25        | 5,85             |      |                  |                                |
| 1.12                | 2,90  | 6,3%          | 10,5%   | 0,48                            | 782,11        | 6,04             |      |                  |                                |
| 1.13                | 2,32  | 5,1%          | 9,0%    | 0,41                            | 724,10        | 5,63             |      |                  |                                |
| 1.14                | 1,74  | 3,8%          | 7,0%    | 0,32                            | 638.59        | 5,43             |      |                  |                                |
| 1.15                | 1,16  | 2,5%          | 5,5%    | 0,25                            | 566,05        | 4,61             |      |                  |                                |
| 1.16                | 0,58  | 1,3%          | 2,0%    | 0,09                            | 341,34        | 6,34             |      |                  |                                |
| 1.17                | 0,00  | 0,0%          | #N/D    | #N/D                            | #N/D          | #N/D             |      | #N/D             |                                |
| 1.18                |       | #VALOR!       | #VALOR! | #VALOR!                         | #VALOR!       | #VALOR!          |      | #VALOR!          |                                |

Figura 19 – Dimensionamento da rede de dutos

#### **4.4 Perda de Carga**

Para seleção do ventilador devemos determinar a perda de carga do percurso mais longo, a perda de carga dos elementos (transição, cotovelos, dampers, etc) ao longo deste percurso e a perda de carga das bocas de insuflamento. Primeiramente determinaremos a perda de carga por comprimento com base no diâmetro inicial do duto, velocidade, fator de atrito e rugosidade do duto, e o Numero de Reynolds (Figura 20). Após encontrar a perda de carga por comprimento, deve-se determinar o comprimento dos trechos de dutos retos para achar a perda de carga do percurso mais longo (Figura 21) e por ultimo calcular as perdas de carga dos elementos ao longo deste percurso (Figura 22).

| Determinar a taxa de perda de carga no trecho inicial                                                        |       |       |  |                          |      |         |                          |  |
|----------------------------------------------------------------------------------------------------|-------|-------|--|--------------------------|------|---------|--------------------------|--|
| Vazão inicial<br>Velocidade<br>Rugosidade, $\varepsilon$<br>Diametro inicial (m)<br>Re<br>$(m^3/s)$<br>(m/s) |       |       |  |                          |      |         | Taxa de perda (mmC.A./m) |  |
| 2.33                                                                                                    | 45.76 | 10.00 |  | 1550085,6 Aco galvanizad | 0.09 | 0.01188 | 0,031                    |  |

Figura 20 – Taxa de perda de carga

| Trecho mais longo do percurso |               |  |  |  |  |  |
|-------------------------------|---------------|--|--|--|--|--|
| <b>Trecho</b>                 | Duto reto (m) |  |  |  |  |  |
| А                             | 6,18          |  |  |  |  |  |
| B                             | 13,83         |  |  |  |  |  |
| c                             | 13,42         |  |  |  |  |  |
| D                             | 13,10         |  |  |  |  |  |
| Ė                             | 12,43         |  |  |  |  |  |
| 5.1                           | 6,43          |  |  |  |  |  |
| 5.2                           | 4,04          |  |  |  |  |  |
| 5.3                           | 4,04          |  |  |  |  |  |
| 5.4                           | 4,04          |  |  |  |  |  |
| 5.5                           | 4,04          |  |  |  |  |  |
| 5.6                           | 4,04          |  |  |  |  |  |
| 5.7                           | 4,04          |  |  |  |  |  |

Figura 21 – Perda de carga do trecho mais longo

|                | Perda de Carga do Elementos |                  |                            |       |      |     |      |            |            |                     |              |
|----------------|-----------------------------|------------------|----------------------------|-------|------|-----|------|------------|------------|---------------------|--------------|
|                |                             |                  |                            |       |      |     |      |            |            |                     |              |
|                |                             | <b>Elementos</b> |                            |       |      |     |      |            |            |                     |              |
|                | <b>Trecho Redondo</b>       |                  | Retangular   Diâmetro (mm) | Le(m) | L(m) | r/W | H/W  | $A_1(m^2)$ | $A_2(m^2)$ | As(m <sup>2</sup> ) | $Q_1(m^3/s)$ |
|                |                             | CR3-1(90°)       |                            |       |      | 1,5 |      | 4,58       |            |                     | 45,76        |
|                |                             |                  |                            |       |      |     |      |            |            |                     |              |
|                |                             |                  |                            |       |      |     |      |            |            |                     |              |
| 1              |                             |                  |                            |       |      |     |      |            |            |                     |              |
|                |                             | $SR5-11(1)$      |                            |       |      |     |      | 4,58       | 3,87       |                     | 45,76        |
|                |                             |                  |                            |       |      |     |      |            |            |                     |              |
|                |                             |                  |                            |       |      |     |      |            |            |                     |              |
| $\overline{2}$ |                             |                  |                            |       |      |     |      |            |            |                     |              |
|                |                             | $SR5-11(1)$      |                            |       |      |     |      | 3,87       | 3,04       |                     | 36,48        |
|                |                             | <b>CR9-1</b>     |                            |       |      |     | 0,75 | 3,04       |            |                     | 27,12        |
|                |                             |                  |                            |       |      |     |      |            |            |                     |              |
| 3              |                             |                  |                            |       |      |     |      |            |            |                     |              |
|                |                             | $SR5-11(1)$      |                            |       |      |     |      | 3,04       | 2,15       |                     | 27,12        |
|                |                             | CR3-1(45°)       |                            |       |      | 1,5 |      | 2,15       |            |                     | 17,76        |
|                |                             | CR3-1(45°)       |                            |       |      | 1,5 |      | 2,15       |            |                     | 17,76        |
| 4              |                             | <b>CR9-1</b>     |                            |       |      |     |      | 2,15       |            |                     | 17,76        |

Figura 22 – Perda de carga dos elementos

#### **4.5 Legendas**

Na planilha de perda de carga, a escolha dos elementos é feita através de códigos. Então, esta parte da planilha de calculo destina-se explicar o qual significado de um dos códigos para identificação dos elementos ou conexões e quais valores devem ser usados e cada um deles (Figuras 23 e 24).

| <b>CODIGO DE ELEMENTOS DE DUTOS</b> |            |                   |                          |  |  |  |  |
|-------------------------------------|------------|-------------------|--------------------------|--|--|--|--|
| Função                              | Geometria  | Categoria         | <b>Numero Sequencial</b> |  |  |  |  |
| S: Suprimento                       | D: Redondo | 1: Entradas       |                          |  |  |  |  |
|                                     |            | 2: Saídas         |                          |  |  |  |  |
| E: Exaustão/Retorno R: Retangular   |            | 3: Cotovelos      |                          |  |  |  |  |
|                                     |            | 4: Transições     |                          |  |  |  |  |
|                                     |            | 5: Junções        |                          |  |  |  |  |
|                                     |            | 6: Obstruções     | 1, 2, 3, , n             |  |  |  |  |
| C: Comum                            |            | 7: Ventiladores   |                          |  |  |  |  |
| (suprimento e<br>retorno)           |            | 8: Equipamentos   |                          |  |  |  |  |
|                                     |            | montados em dutos |                          |  |  |  |  |
|                                     |            | 9: Dampers        |                          |  |  |  |  |

Figura 23 – Significado do código dos elementos

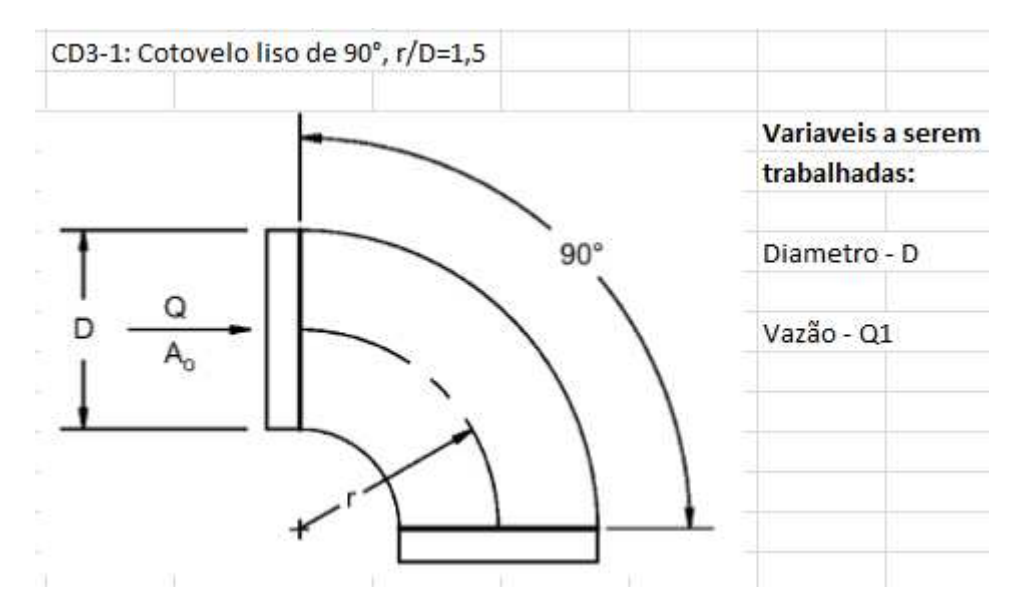

Figura 24 – Código de um elemento e as variáveis que devem ser trabalhadas na planilha de Perda de Carga

#### **5 RESULTADOS E DISCUSSÃO**

O presente trabalho consiste em determinar a carga térmica do ambiente, para então, dimensionar a rede de dutos de um edifício para fins comerciais (Supermercado) que possui o pavimento térreo e subsolo, localizado na cidade de São Luís/MA. O ambiente a ser condicionado é apenas uma parte do pavimento térreo (local de exposição e venda de mercadorias) que possui uma área de 5.359 m², com taxa de ocupação, como mostra o Anexo C, é de 10 pessoas por 100 m².

- Área:  $5359 \text{ m}^2$ ;
- Pé-direito: 10 m;
- Temperatura externa: 36°C;
- Temperatura interna: 26°C;
- Temperatura de insuflamento: 15°C.

Como foi mencionado no item *3.2.1***,** os dados iniciais acima, para o calculo da carga térmica, foram retirados do projeto de ar condicionado do Supermercado. Caso não seja feita medições no local ou não sejam fornecidos dados como o caso em questão para determinar as condições do ambiente, pode-se usar o Anexo B para determinar a temperatura exterior e a Tabela 07 para as condições de conforto para verão do local.

A temperatura do ar de insuflamento deve ser escolhida a mais baixa possível. Na pratica, a temperatura do ar de insuflação seja cerca de 8 a 11°C abaixo da temperatura interna (JONES, W.P. 1983).

| Finalidade | Local                                           | Recomendável      |           | Máxima            |           |  |
|------------|-------------------------------------------------|-------------------|-----------|-------------------|-----------|--|
|            |                                                 | TBS $(^{\circ}C)$ | UR $(\%)$ | TBS $(^{\circ}C)$ | UR $(\%)$ |  |
| Conforto   | Residências<br>Hotéis<br>Escritórios<br>Escolas | 23 a 25           | 40 a 60   | 26,5              | 65        |  |

Tabela 07 – Condições de conforto para Verão

| Finalidade                             | Local                                             | Recomendável |           | Máxima   |           |  |
|----------------------------------------|---------------------------------------------------|--------------|-----------|----------|-----------|--|
|                                        |                                                   | TBS (°C)     | UR $(\%)$ | TBS (°C) | UR $(\%)$ |  |
|                                        | <b>Bancos</b>                                     |              |           |          |           |  |
|                                        | <b>Barbearias</b>                                 |              |           |          |           |  |
| Lojas de curto                         | Cabeleireiros                                     | 24 a 26      | 40 a 60   |          | 65        |  |
| tempo de                               | Lojas                                             |              |           | 27       |           |  |
| ocupação                               | Magazines                                         |              |           |          |           |  |
|                                        | Supermercados                                     |              |           |          |           |  |
|                                        | <b>Teatros</b>                                    |              |           |          |           |  |
| Ambiente com                           | Auditórios                                        |              |           |          |           |  |
| grandes cargas de                      | Templos                                           | 24 a 26      | 40 a 65   | 27       | 65        |  |
| calor                                  | Cinemas                                           |              |           |          |           |  |
|                                        | Estúdios de TV                                    |              |           |          |           |  |
| Locais de<br>reuniões com<br>movimento | <b>Boates</b><br>Salões de baile                  |              | 40 a 65   | 27       | 65        |  |
| Ambientes de<br>arte                   | Depósitos de livros,<br>manuscritos, obras raras. | 21 a 23      | 40 a 50   |          |           |  |
|                                        | Museus e galerias de arte                         | 21 a 23      | 50 a 55   |          |           |  |
| Halls de elevadores<br>Acesso          |                                                   |              |           | 28       | 70        |  |

Tabela 07 – Condições de conforto para Verão (continuação)

Fonte: HELIO CREDER, 2004, p.78.

#### **5.1 Vazão do ar de insuflamento**

Uma vez conhecida, a carga térmica sensível a ser retirada do recinto e as condições do ar interior e de insuflamento, podemos determinar tal vazão segundo ASHRAE 2009, pela expressão:

$$
Q = \frac{q_s}{1230 \times \Delta T} \tag{27}
$$

onde:

 $Q = \text{vazão do}$  ar, m<sup>3</sup>/s;

 $q_s$  = carga térmica sensível do recinto, W;

 $\Delta T$  = diferença de temperatura entre o recinto e o ar de insuflamento,  $^{\circ}C$ .

Lembrando que este ar de insuflamento é uma mistura do ar de retorno, proveniente do recinto a ser condicionado, com o ar exterior, e sendo este ultimo seja de 10 a 40% do ar de insuflamento (ASHRAE 2009).

| <b>Itens</b>   | $\text{Area}$ (m <sup>2</sup> )         | <b>Material e</b><br><b>Equipamentos</b>                            | $U$ (W/m <sup>2*°</sup> C) | Carga Térmica<br>Sensível (W) |
|----------------|-----------------------------------------|---------------------------------------------------------------------|----------------------------|-------------------------------|
| Parede Externa | 803 (Norte)<br>803 (Sul)<br>639 (Oeste) | Tijolo de<br>concreto (9 cm)<br>Argamassa<br>comum $(2 \text{ cm})$ | 2,98                       | 66.818,93                     |
| Parede Interna | $675$ (Leste)                           | Tijolo de<br>concreto (9 cm)<br>Argamassa<br>comum $(2 \text{ cm})$ | 2,98                       | 12.255,10                     |
| Telhado        | 5.359                                   | Laje de<br>concreto (10)<br>$\text{cm}$ )                           | 2,33                       | 76.146,98                     |
| <b>Total</b>   |                                         |                                                                     |                            | 155.221,02                    |

Tabela 08 – Ganho de Calor por Condução

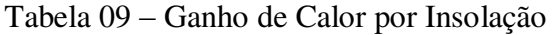

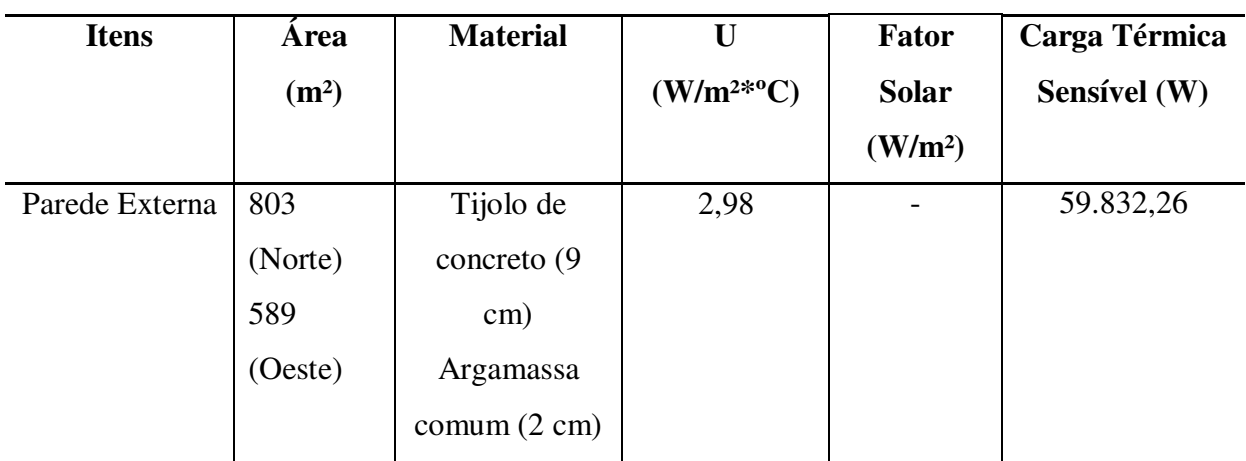

| <b>Itens</b>  | Area              | <b>Material</b> | $\mathbf{U}$   | <b>Fator</b>        | Carga Térmica |
|---------------|-------------------|-----------------|----------------|---------------------|---------------|
|               | (m <sup>2</sup> ) |                 | $(W/m^{2*0}C)$ | <b>Solar</b>        | Sensível (W)  |
|               |                   |                 |                | (W/m <sup>2</sup> ) |               |
| Telhado       | 5.359             | Laje de         | 2,33           |                     | 228.440,95    |
|               |                   | concreto (10)   |                |                     |               |
|               |                   | $\rm cm)$       |                |                     |               |
| Superfícies   | 36                | Vidro comum     | 7,01           | 599,2               | 24.094,80     |
| Transparentes | (Oeste)           |                 |                |                     |               |
| <b>Total</b>  |                   |                 |                |                     | 312.368,01    |

Tabela 09 – Ganho de Calor por Insolação (continuação)

Obs.: O Fator Solar foi escolhido para o período com maior intensidade solar do ano. Segundo o Anexo C esse período se dá no mês de Outubro às 16h.

| <b>Item</b>  | Quantidade    | Carga Térmica |
|--------------|---------------|---------------|
|              |               | Sensível (W)  |
| Pessoas      | 542 pessoas   | 33.928,80     |
| Iluminação   | 300 lâmpadas  |               |
|              | fluorescentes | 28.800,00     |
|              | (2x40 W)      |               |
| Equipamentos | 18 caixas     |               |
|              | registradoras |               |
|              | 6 expositores | 4.704,00      |
|              | refrigerados  |               |
| Ar Exterior  |               | 70.529,80     |
| <b>Total</b> |               | 137.962,60    |

Tabela 10 – Ganho de Calor Diversos

| <b>Item</b>  | Carga Térmica<br>Sensível (W) | Contribuição % |  |
|--------------|-------------------------------|----------------|--|
| Condução     | 155.221,02                    | 25,63%         |  |
| Insolação    | 312.368,01                    | 51,58%         |  |
| Pessoas      | 33.928,80                     | 5,60%          |  |
| Iluminação   | 28.800,00                     | 4,76%          |  |
| Equipamentos | 4.704,00                      | 0.78%          |  |
| Ar Exterior  | 70.529,80                     | 11,65%         |  |
| Total        | 567.742,83                    | $100\%$        |  |

Tabela 11 – Resumo da Carga Térmica Sensível

Através de valores para taxas de ar exterior obtidas da NBR-16401 (Anexo D), do ASHRAE e as equações 12 e 28, obtivemos a quantidade de ar exterior, de retorno e o ar de insuflamento total. No caso do ar exterior, usamos os valores de nível 3 do Anexo D, que são valores de taxas de ar exterior onde há redução de reclamações e manifestações alérgicas.

|                     | $N^{\circ}$ de | Area              | $F_p$                    | $F_{a}$    | <b>Vazão</b> | Vazão               |
|---------------------|----------------|-------------------|--------------------------|------------|--------------|---------------------|
|                     | pessoas        | (m <sup>2</sup> ) | $(L/s*pessoas)$          | $(L/s*m2)$ | (L/s)        | (m <sup>3</sup> /s) |
| Vazão por           | 536            |                   | 5,7                      |            | 3.054,63     | 3,05                |
| pessoa              |                |                   |                          |            |              |                     |
| Vazão por área      |                | 5359              |                          | 0,5        | 2.679,50     | 2,68                |
| <b>Ar Exterior</b>  |                |                   |                          |            | 5.734,13     | 5,73                |
| Ar de               |                |                   | $\overline{\phantom{0}}$ |            | 43.604,03    | 44,76               |
| <b>Insuflamento</b> |                |                   |                          |            |              |                     |
| Ar de Retorno       |                |                   |                          |            | 37.869,90    | 39,03               |

Tabela 12 – Vazão de ar exterior, retorno e insuflamento.

#### **5.2 Dutos**

Para o caso em questão, o método a ser utilizado para dimensionamento da rede de dutos será: **O Método de Igual Perda.** 

Este método baseia-se na circulação de ar e perdas em dutos redondos e cada trecho ou ramal possui as mesmas perdas. Tal método pode ser usado em dutos retangulares, mas será necessária a conversão da bitola do duto redondo em duto retangular equivalente com a mesma quantidade de ar e mesmas perdas. A Figura 25 e a Tabela 13 mostram o detalhamento da rede de dutos.

O método consiste em selecionar uma velocidade inicial no duto principal próximo do ventilador. Esta velocidade deduz-se da Tabela 02, para dutos de baixa pressão, em que o fator restritivo é o nível de ruído, de acordo com a vazão a ser atendida. Aqui segue um roteiro para dimensionamento de dutos:

- 1) Selecionar uma velocidade inicial (ver Tabela 3), para cada aplicação.
- 2) Determinar a área inicial do duto, A = Q/V.
- 3) Determinar as porcentagens de vazão, usando o Anexo E, nos diversos trechos do sistema com relação à vazão inicial.
- 4) Determinar as porcentagens da área (ver Anexo E).
- 5) Calcular as áreas dos diversos trechos do sistema por suas respectivas porcentagens determinadas no item 4, em relação à área inicial calculada no item 2.
- 6) Selecionar as dimensões dos diversos trechos usando o Anexo G.
- 7) Determinar a perda de carga total do percurso mais longo do sistema de dutos: calcular a taxa de perda no trecho inicial por metro para as seções de dutos retos.
- 8) Determinar as perdas de carga nos elementos do trecho mais longo: determinar  $P_v$ (pressão dinâmica) e Pe (pressão estática) usando o Anexo F.
- 9) Calcular a perda de carga da rede.

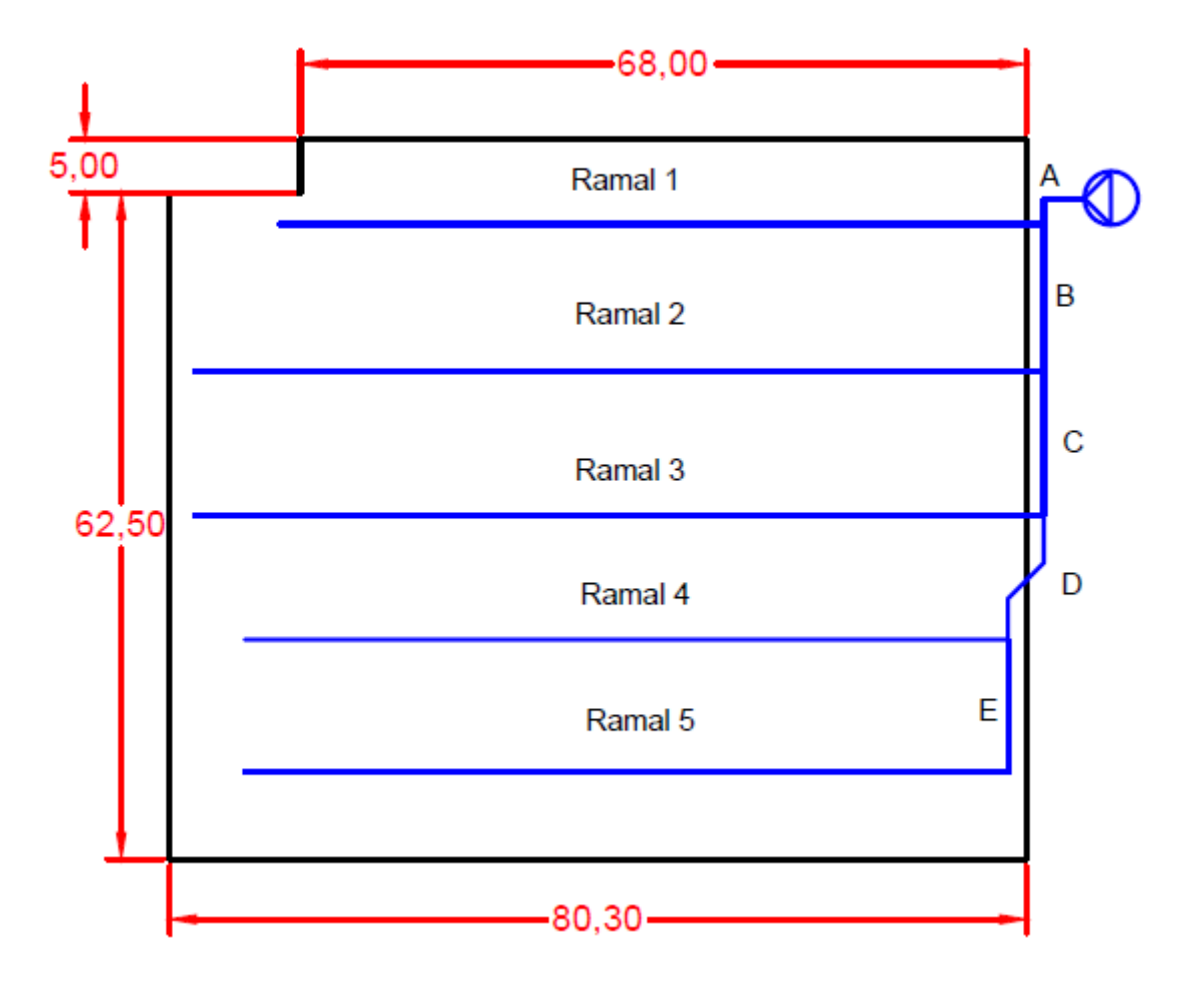

Figura 25 – Rede Proposta

| Trecho       | Comprimento (m) | Tipo de duto | Vazão (m <sup>3</sup> /s) | $No$ de grelhas          |
|--------------|-----------------|--------------|---------------------------|--------------------------|
| $\mathbf{A}$ | 6,18            | Retangular   | 44,76                     |                          |
| Ramal 1      | 70,70           | Circular     | 8,35                      | 32                       |
| B            | 13,83           | Retangular   | 36,40                     | -                        |
| Ramal 2      | 78,70           | Circular     | 9,36                      | 36                       |
| $\mathbf C$  | 13,42           | Retangular   | 27,04                     |                          |
| Ramal 3      | 78,70           | Circular     | 9,36                      | 36                       |
| D            | 13,10           | Retangular   | 17,68                     |                          |
| Ramal 4      | 70,8            | Circular     | 8,84                      | 34                       |
| E            | 12,43           | Retangular   | 8,84                      | $\overline{\phantom{0}}$ |
| Ramal 5      | 70,8            | Circular     | 8,84                      | 34                       |

Tabela 13 – Detalhamento da rede

Obs.: Nos trechos A e D, o comprimento total deles é soma dos percursos de dutos retos dos respectivos trechos.

#### **5.3 Roteiro de dimensionamento**

#### *5.3.1 Selecionar uma velocidade inicial.*

Para selecionar a velocidade inicial, utilizou-se a Tabela 03, para o tipo de recinto em questão. A velocidade adotada foi de 10 m/s para *Lojas*.

#### *5.3.2 Determinação da área inicial do duto*

Após a escolha da velocidade e calculada quantidade de ar de insuflamento podemos determinar a área inicial do duto.

Tabela 14 – Dados iniciais do duto

| Vazão de ar $(m3/s)$ | Velocidade inicial (m/s) | Area $(m2)$ |
|----------------------|--------------------------|-------------|
| 44,76                |                          | 4.48        |

#### *5.3.3 Calcular as dimensões dos diversos trechos*

Nesta parte serão determinados os valores dos passos 3, 4, 5 e 6 do item **5.2** com a ajuda do Anexo E.

| <b>Trecho</b> | Vazão (m <sup>3</sup> /s) | % Vazão | %Área  | Area              | $\bf{D}$ (mm) | L    | H               |
|---------------|---------------------------|---------|--------|-------------------|---------------|------|-----------------|
|               |                           |         |        | (m <sup>2</sup> ) |               | (mm) | (mm)            |
| $\mathbf{A}$  | 44,76                     | 100%    | 100,0% | 4,48              | 2.387,16      | 2400 | 2000            |
| 1.1           | 8,35                      | 18,7%   | 26,0%  | 1,16              | 1.217,22      |      |                 |
| 1.2           | 7,83                      | 17,5%   | 24,5%  | 1,10              | 1.181,58      |      | -               |
| 1.3           | 7,31                      | 16,3%   | 23,5%  | 1,05              | 1.157,22      | -    |                 |
| 1.4           | 6,79                      | 15,2%   | 22,3%  | 1,00              | 1.126,02      |      |                 |
| 1.5           | 6,26                      | 14,0%   | 20,5%  | 0,92              | 1.080,83      |      | $\qquad \qquad$ |
| 1.6           | 5,74                      | 12,8%   | 19,5%  | 0,87              | 1.054,14      |      |                 |

Tabela 15 – Dimensionamento do duto do trecho A e do Ramal 1

| <b>Trecho</b> | Vazão (m <sup>3</sup> /s) | % Vazão | %Área | <b>Área</b>       | $D$ (mm) | L    | $\mathbf H$ |
|---------------|---------------------------|---------|-------|-------------------|----------|------|-------------|
|               |                           |         |       | (m <sup>2</sup> ) |          | (mm) | (mm)        |
|               |                           |         |       |                   |          |      |             |
| 1.7           | 5,22                      | 11,7%   | 18,5% | 0,83              | 1.026,76 |      |             |
| 1.8           | 4,70                      | 10,5%   | 17,0% | 0,76              | 984,25   |      |             |
| 1.9           | 4,18                      | 9,3%    | 15,5% | 0,69              | 939,83   |      |             |
| 1.10          | 3,65                      | 8,2%    | 13,8% | 0,62              | 885,18   |      |             |
| 1.11          | 3,13                      | 7,0%    | 11,5% | 0,51              | 809,53   |      |             |
| 1.12          | 2,61                      | 5,8%    | 10,5% | 0,47              | 773,53   |      |             |
| 1.13          | 2,09                      | 4,7%    | 9,0%  | 0,40              | 716,15   |      |             |
| 1.14          | 1,57                      | 3,5%    | 6,3%  | 0,28              | 596,79   |      |             |
| 1.15          | 1,04                      | 2,3%    | 4,5%  | 0,20              | 506,39   |      |             |
| 1.16          | 0,52                      | 1,2%    | 2,8%  | 0,12              | 395,87   |      |             |
|               |                           |         |       |                   |          |      |             |

Tabela 15 – Dimensionamento do duto do trecho A e do Ramal 1 (continuação)

Tabela 16 – Dimensionamento do duto do trecho B e do Ramal 2

| <b>Trecho</b> | Vazão (m <sup>3</sup> /s) | % Vazão | %Área | Área              | $D$ (mm) | $\mathbf L$ | H    |
|---------------|---------------------------|---------|-------|-------------------|----------|-------------|------|
|               |                           |         |       | (m <sup>2</sup> ) |          | (mm)        | (mm) |
| $\bf{B}$      | 36,40                     | 81,34%  | 85,8% | 3,84              | 2.210,54 | 2100        | 2000 |
| 2.1           | 9,36                      | 20,9%   | 28,0% | 1,25              | 1.263,17 |             |      |
| 2.2           | 8,84                      | 19,8%   | 27,0% | 1,21              | 1.240,41 |             |      |
| 2.3           | 8,32                      | 18,6%   | 26,0% | 1,16              | 1.217,22 |             |      |
| 2.4           | 7,80                      | 17,4%   | 24,5% | 1,10              | 1.181,58 |             |      |
| 2.5           | 7,28                      | 16,3%   | 23,5% | 1,05              | 1.157,22 |             |      |
| 2.6           | 6,76                      | 15,1%   | 22,3% | 1,00              | 1.126,02 |             |      |
| 2.7           | 6,24                      | 13,9%   | 20,5% | 0,92              | 1.080,83 |             |      |
| 2.8           | 5,72                      | 12,8%   | 19,5% | 0,87              | 1.054,14 |             |      |
| 2.9           | 5,20                      | 11,6%   | 18,5% | 0,83              | 1.026,76 |             |      |
| 2.10          | 4,68                      | 10,5%   | 17,0% | 0,76              | 984,25   |             |      |
| 2.11          | 4,16                      | 9,3%    | 15,5% | 0,69              | 939,83   |             |      |

| <b>Trecho</b> | Vazão (m <sup>3</sup> /s) | % Vazão | %Área | Area              | $\bf{D}$ (mm) | L                 | H                        |
|---------------|---------------------------|---------|-------|-------------------|---------------|-------------------|--------------------------|
|               |                           |         |       | (m <sup>2</sup> ) |               | (mm)              | (mm)                     |
| 2.12          | 3,64                      | 8,1%    | 13,8% | 0,62              | 885,18        | ۰                 |                          |
| 2.13          | 3,12                      | 7,0%    | 11,5% | 0,51              | 809,53        | -                 | $\qquad \qquad$          |
| 2.14          | 2,60                      | 5,8%    | 10,5% | 0,47              | 773,53        |                   | $\overline{\phantom{a}}$ |
| 2.15          | 2,08                      | 4,6%    | 9,0%  | 0,40              | 716,15        | $\qquad \qquad -$ | $\overline{\phantom{a}}$ |
| 2.16          | 1,56                      | 3,5%    | 6,3%  | 0,28              | 596,79        |                   | $\qquad \qquad$          |
| 2.17          | 1,04                      | 2,3%    | 4,5%  | 0,20              | 506,39        |                   |                          |
| 2.18          | 0,52                      | 1,2%    | 2,8%  | 0,12              | 395,87        |                   |                          |
|               |                           |         |       |                   |               |                   |                          |

Tabela 16 – Dimensionamento do duto do trecho B e do Ramal 2 (continuação)

Tabela 17 – Dimensionamento do duto do trecho C e do Ramal 3

| <b>Trecho</b> | Vazão (m <sup>3</sup> /s) | % Vazão | %Área | Área              | $D$ (mm) | L    | H    |
|---------------|---------------------------|---------|-------|-------------------|----------|------|------|
|               |                           |         |       | (m <sup>2</sup> ) |          | (mm) | (mm) |
| $\mathbf C$   | 27,04                     | 60,43%  | 67,5% | 3,02              | 1.961,25 | 2100 | 1600 |
| 3.1           | 9,36                      | 20,9%   | 28,0% | 1,25              | 1.263,17 |      |      |
| 3.2           | 8,84                      | 19,8%   | 27,0% | 1,21              | 1.240,41 |      |      |
| 3.3           | 8,32                      | 18,6%   | 26,0% | 1,16              | 1.217,22 |      |      |
| 3.4           | 7,80                      | 17,4%   | 24,5% | 1,10              | 1.181,58 |      |      |
| 3.5           | 7,28                      | 16,3%   | 23,5% | 1,05              | 1.157,22 |      |      |
| 3.6           | 6,76                      | 15,1%   | 22,3% | 1,00              | 1.126,02 |      |      |
| 3.7           | 6,24                      | 13,9%   | 20,5% | 0,92              | 1.080,83 |      |      |
| 3.8           | 5,72                      | 12,8%   | 19,5% | 0,87              | 1.054,14 |      |      |
| 3.9           | 5,20                      | 11,6%   | 18,5% | 0,83              | 1.026,76 |      |      |
| 3.10          | 4,68                      | 10,5%   | 17,0% | 0,76              | 984,25   |      |      |
| 3.11          | 4,16                      | 9,3%    | 15,5% | 0,69              | 939,83   |      |      |
| 3.12          | 3,64                      | 8,1%    | 13,8% | 0,62              | 885,18   |      |      |
| 3.13          | 3,12                      | 7,0%    | 11,5% | 0,51              | 809,53   |      |      |
| 3.14          | 2,60                      | 5,8%    | 10,5% | 0,47              | 773,53   |      |      |

| Vazão (m <sup>3</sup> /s) | % Vazão | %Área   | Area              | $D$ (mm) | L    | $\bf H$                  |
|---------------------------|---------|---------|-------------------|----------|------|--------------------------|
|                           |         |         | (m <sup>2</sup> ) |          | (mm) | (mm)                     |
| 2,08                      | 4,6%    | $9.0\%$ | 0,40              | 716,15   |      | $\overline{\phantom{0}}$ |
| 1,56                      | 3,5%    | 6,3%    | 0,28              | 596,79   | -    | $\overline{\phantom{a}}$ |
| 1,04                      | $2.3\%$ | $4.5\%$ | 0,20              | 506,39   |      |                          |
| 0,52                      | 1,2%    | 2,8%    | 0,12              | 395,87   |      |                          |
|                           |         |         |                   |          |      |                          |

Tabela 17 – Dimensionamento do duto do trecho C e do Ramal 3 (continuação)

Tabela 18 – Dimensionamento do duto do trecho D e do Ramal 4

| <b>Trecho</b> | Vazão (m <sup>3</sup> /s) | % Vazão | %Área | Área              | $D$ (mm) | L    | H    |
|---------------|---------------------------|---------|-------|-------------------|----------|------|------|
|               |                           |         |       | (m <sup>2</sup> ) |          | (mm) | (mm) |
| $\mathbf{D}$  | 17,68                     | 39,51%  | 48,0% | 2,15              | 1.653,87 | 2100 | 1200 |
| 4.1           | 8,84                      | 19,8%   | 27,0% | 1,21              | 1.240,41 |      |      |
| 4.2           | 8,32                      | 18,6%   | 26,0% | 1,16              | 1.217,22 |      |      |
| 4.3           | 7,80                      | 17,4%   | 24,5% | 1,10              | 1.181,58 |      |      |
| 4.4           | 7,28                      | 16,3%   | 23,5% | 1,05              | 1.157,22 |      |      |
| 4.5           | 6,76                      | 15,1%   | 22,3% | 1,00              | 1.126,02 |      |      |
| 4.6           | 6,24                      | 13,9%   | 20,5% | 0,92              | 1.080,83 |      |      |
| 4.7           | 5,72                      | 12,8%   | 19,5% | 0,87              | 1.054,14 |      |      |
| 4.8           | 5,20                      | 11,6%   | 18,5% | 0,83              | 1.026,76 |      |      |
| 4.9           | 4,68                      | 10,5%   | 17,0% | 0,76              | 984,25   |      |      |
| 4.10          | 4,16                      | 9,3%    | 15,5% | 0,69              | 939,83   |      |      |
| 4.11          | 3,64                      | 8,1%    | 13,8% | 0,62              | 885,18   |      |      |
| 4.12          | 3,12                      | 7,0%    | 11,5% | 0,51              | 809,53   |      |      |
| 4.13          | 2,60                      | 5,8%    | 10,5% | 0,47              | 773,53   |      |      |
| 4.14          | 2,08                      | 4,6%    | 9,0%  | 0,40              | 716,15   |      |      |
| 4.15          | 1,56                      | 3,5%    | 6,3%  | 0,28              | 596,79   |      |      |
| 4.16          | 1,04                      | 2,3%    | 4,5%  | 0,20              | 506,39   |      |      |
| 4.17          | 0,52                      | 1,2%    | 2,8%  | 0,12              | 395,87   |      |      |

| <b>Trecho</b> | Vazão (m <sup>3</sup> /s) | % Vazão | %Área | Área              | $D$ (mm) | L                        | $\mathbf H$ |
|---------------|---------------------------|---------|-------|-------------------|----------|--------------------------|-------------|
|               |                           |         |       | (m <sup>2</sup> ) |          | (mm)                     | (mm)        |
| ${\bf E}$     | 8,84                      | 19,8%   | 27,0% | 1,21              | 1.240,41 | 1200                     | 1200        |
| 5.1           | 8,84                      | 19,8%   | 27,0% | 1,21              | 1.240,41 |                          |             |
| 5.2           | 8,32                      | 18,6%   | 26,0% | 1,16              | 1.217,22 |                          |             |
| 5.3           | 7,80                      | 17,4%   | 24,5% | 1,10              | 1.181,58 |                          |             |
| 5.4           | 7,28                      | 16,3%   | 23,5% | 1,05              | 1.157,22 |                          |             |
| 5.5           | 6,76                      | 15,1%   | 22,3% | 1,00              | 1.126,02 | $\overline{\phantom{0}}$ |             |
| 5.6           | 6,24                      | 13,9%   | 20,5% | 0,92              | 1.080,83 |                          |             |
| 5.7           | 5,72                      | 12,8%   | 19,5% | 0,87              | 1.054,14 |                          |             |
| 5.8           | 5,20                      | 11,6%   | 18,5% | 0,83              | 1.026,76 |                          |             |
| 5.9           | 4,68                      | 10,5%   | 17,0% | 0,76              | 984,25   | $\overline{\phantom{0}}$ |             |
| 5.10          | 4,16                      | 9,3%    | 15,5% | 0,69              | 939,83   |                          |             |
| 5.11          | 3,64                      | 8,1%    | 13,8% | 0,62              | 885,18   |                          |             |
| 5.12          | 3,12                      | 7,0%    | 11,5% | 0,51              | 809,53   |                          |             |
| 5.13          | 2,60                      | 5,8%    | 10,5% | 0,47              | 773,53   |                          |             |
| 5.14          | 2,08                      | 4,6%    | 9,0%  | 0,40              | 716,15   |                          |             |
| 5.15          | 1,56                      | 3,5%    | 6,3%  | 0,28              | 596,79   |                          |             |
| 5.16          | 1,04                      | 2,3%    | 4,5%  | 0,20              | 506,39   |                          |             |
| 5.17          | 0,52                      | 1,2%    | 2,8%  | 0,12              | 395,87   |                          |             |

Tabela 19 – Dimensionamento do duto do trecho E e do Ramal 5

**Obs.:** Na coluna Trecho das Tabelas 15 a 19, as letras identificam os trechos do duto principal, quanto aos números pertencem aos trechos dos ramais. Lembrando que cada trecho do ramal possui duas bocas de insuflamento.

|         | <b>NG</b> | $Q(m^3/s)$ | $\mathbf{v}$ (m/s) | $D_f(m)$ | $L$ (mm) | $H$ (mm) |
|---------|-----------|------------|--------------------|----------|----------|----------|
| Ramal 1 | 32        | 0,261      | 2                  | 0,408    | 600      | 250      |
| Ramal 2 | 36        | 0,260      | 2                  | 0,407    | 600      | 250      |
| Ramal 3 | 36        | 0,260      | 2                  | 0,407    | 600      | 250      |
| Ramal 4 | 34        | 0,260      | 2                  | 0,407    | 600      | 250      |
| Ramal 5 | 34        | 0,260      | 2                  | 0,407    | 600      | 250      |
|         |           |            |                    |          |          |          |

Tabela 20 – Dimensionamento das grelhas de insuflamento

#### *5.3.4 Perda de Carga*

A perda de carga deve ser calculada para seleção dos ventiladores, sendo obtida pela soma das perdas de carga do percurso mais longo do duto, estende-se por todo duto principal e vai até a ultima grelha do Ramal 5, dos elementos (entradas, saídas, transições, filtros e outros), das perdas nas grelhas ou difusores e a pressão cinética do próprio ventilador.

| <b>Trecho</b> | <b>Velocidade</b> | <b>Area</b>       | $D$ (mm) | $L$ (mm) | $\mathbf H$ | $\Delta P$ linear | $\Delta P$ |
|---------------|-------------------|-------------------|----------|----------|-------------|-------------------|------------|
|               | (m/s)             | (m <sup>2</sup> ) |          |          | (mm)        | (mmC.A.           | (mm)       |
|               |                   |                   |          |          |             | $\mathbf{m}$ )    | C.A.       |
| $\mathbf{A}$  | 10,0              | 4,48              | 2.387,16 | 2400     | 2000        | 0,03              | 0,188      |
| $\, {\bf B}$  | 9,49              | 3,84              | 2.210,54 | 2100     | 2000        | 0,03              | 0,421      |
| $\mathbf C$   | 8,95              | 3,02              | 1.961,25 | 2100     | 1600        | 0,03              | 0,409      |
| D             | 8,23              | 2,15              | 1.653,87 | 2100     | 1200        | 0,03              | 0,399      |
| $\bf{E}$      | 7,32              | 1,21              | 1.240,41 | 1200     | 1200        | 0,03              | 0,378      |
| 5.1           | 7,32              | 1,21              | 1.240,41 |          |             | 0,03              | 0,196      |
| 5.2           | 7,15              | 1,16              | 1.217,22 |          |             | 0,03              | 0,123      |
| 5.3           | 7,11              | 1,10              | 1.181,58 |          |             | 0,03              | 0,123      |
| 5.4           | 6,92              | 1,05              | 1.157,22 |          |             | 0,03              | 0,123      |

Tabela 21 – Perda de Carga do trecho mais longo

| <b>Trecho</b>    | Velocidade | <b>Area</b>       | $D$ (mm) | $L$ (mm) | $\mathbf H$ | ΔP linear | $\Delta P$ |
|------------------|------------|-------------------|----------|----------|-------------|-----------|------------|
|                  | (m/s)      | (m <sup>2</sup> ) |          |          | (mm)        | (mmC.A.   | (mm)       |
|                  |            |                   |          |          |             | m)        | C.A.)      |
| $\overline{5.5}$ | 6,79       | 1,00              | 1.126,02 |          |             | 0,03      | 0,123      |
| 5.6              | 6,80       | 0,92              | 1.080,83 |          |             | 0,03      | 0,123      |
| 5.7              | 6,55       | 0,87              | 1.054,14 |          |             | 0,03      | 0,123      |
| 5.8              | 6,28       | 0,83              | 1.026,76 |          |             | 0,03      | 0,123      |
| 5.9              | 6,15       | 0,76              | 984,25   |          |             | 0,03      | 0,123      |
| 5.10             | 6,00       | 0,69              | 939,83   |          |             | 0,03      | 0,142      |
| 5.11             | 5,91       | 0,62              | 885,18   |          |             | 0,03      | 0,119      |
| 5.12             | 6,06       | 0,51              | 809,53   |          |             | 0,03      | 0,119      |
| 5.13             | 5,53       | 0,47              | 773,53   |          |             | 0,03      | 0,119      |
| 5.14             | 5,16       | 0,40              | 716,15   |          |             | 0,03      | 0,119      |
| 5.15             | 5,58       | 0,28              | 596,79   |          |             | 0,03      | 0,119      |
| 5.16             | 5,16       | 0,20              | 506,39   |          |             | 0,03      | 0,119      |
| 5.17             | 4,22       | 0,12              | 395,87   |          |             | 0,03      | 0,119      |
| <b>Total</b>     |            | $\overline{a}$    |          |          |             |           | 3,95       |

Tabela 21 – Perda de Carga do trecho mais longo (continuação)

| Trecho       |                          | Transição                |                          | Curva                    |                          | T (principal)                |             | <b>Damper</b>                | $\Delta \mathbf{P}$ |
|--------------|--------------------------|--------------------------|--------------------------|--------------------------|--------------------------|------------------------------|-------------|------------------------------|---------------------|
|              |                          |                          |                          |                          |                          |                              |             |                              | (mmC.A.)            |
|              | $\overline{C}$           | $\overline{\Delta P}$    | $\overline{C}$           | $\overline{\Delta P}$    | $\overline{C}$           | $\overline{\mathbf{AP}}$     | $\mathbf C$ | $\overline{\Delta P}$        |                     |
| $\mathbf A$  | $\blacksquare$           | $\blacksquare$           | 0,17                     | 1,04                     | $\blacksquare$           | $\blacksquare$               |             | $\overline{\phantom{a}}$     | 1,04                |
| $\, {\bf B}$ | $\overline{\phantom{0}}$ | $\overline{\phantom{0}}$ | $\overline{\phantom{0}}$ | $\overline{\phantom{0}}$ | 0,04                     | 0,22                         |             | $\qquad \qquad \blacksquare$ | 0,22                |
| $\mathbf C$  |                          | $\qquad \qquad -$        |                          | $\frac{1}{2}$            | 0,04                     | 0,20                         | 0,04        | 0,20                         | 0,40                |
| ${\bf D}$    | $\overline{\phantom{0}}$ | $\overline{\phantom{0}}$ | 0,1                      | 0,82                     | 0,08                     | 0,33                         | 0,04        | 0,17                         | 1,32                |
| ${\bf E}$    | $\overline{\phantom{0}}$ | -                        | $\overline{\phantom{a}}$ | $\overline{\phantom{a}}$ | 0,10                     | 0,33                         | 0,04        | 0,13                         | 0,46                |
| 5.1          |                          | $\blacksquare$           | 0,19                     | 0,62                     | $\overline{\phantom{0}}$ | $\overline{\phantom{0}}$     |             | $\qquad \qquad -$            | 0,62                |
| $5.2\,$      | $0,\!0$                  | 0,0                      | $\overline{\phantom{0}}$ |                          |                          | $\overline{\phantom{a}}$     |             | $\overline{\phantom{a}}$     | $\rm 0,0$           |
| 5.3          | $0,\!0$                  | $\rm 0,0$                |                          | $\overline{\phantom{0}}$ |                          | $\qquad \qquad -$            |             |                              | $0,\!0$             |
| 5.4          | 0,0                      | 0,0                      |                          |                          |                          |                              |             |                              | $0,0$               |
| 5.5          | $0,\!0$                  | $\rm 0,0$                |                          |                          |                          |                              |             |                              | $0,\!0$             |
| 5.6          | $0,\!0$                  | 0,0                      |                          | $\overline{\phantom{0}}$ |                          | $\overline{\phantom{0}}$     |             |                              | $0,\!0$             |
| 5.7          | $0,\!0$                  | $\rm 0,0$                |                          |                          |                          | $\overline{\phantom{0}}$     |             |                              | $0,\!0$             |
| 5.8          | $0,\!0$                  | $\rm 0,0$                |                          |                          |                          | $\overline{\phantom{a}}$     |             |                              | $\rm 0,0$           |
| 5.9          | $0,\!0$                  | $\rm 0,0$                |                          |                          |                          |                              |             |                              | $0,\!0$             |
| 5.10         | $0,\!0$                  | 0,0                      |                          |                          |                          |                              |             |                              | $0,\!0$             |
| 5.11         | $0,\!0$                  | 0,0                      |                          |                          |                          |                              |             |                              | 0,0                 |
| 5.12         | $0,0$                    | 0,0                      |                          | -                        |                          | -                            |             |                              | 0,0                 |
| 5.13         | $0,\!0$                  | $\rm 0,0$                |                          | -                        |                          | $\qquad \qquad -$            |             | $\overline{\phantom{0}}$     | 0,0                 |
| 5.14         | 0,0                      | 0,0                      |                          |                          |                          | $\qquad \qquad \blacksquare$ |             |                              | 0,0                 |
| 5.15         | $0,\!0$                  | $\rm 0,0$                |                          |                          |                          |                              |             |                              | 0,0                 |
| 5.16         | $0,0$                    | $\rm 0,0$                |                          |                          |                          |                              |             |                              | $0,\!0$             |
| 5.17         | 0,07                     | $0,\!08$                 |                          |                          |                          |                              |             |                              | 0,08                |
| <b>TOTAL</b> |                          |                          |                          |                          |                          |                              |             |                              | 4,14                |

Tabela 22 – Perda de carga nos Elementos

|                                      |  |  |  | Vb $(m/s)$ Va $(m/s)$ Vb/Va Pv $(Pa)$ Ca Ral Cb Cd $\Delta P$ (mmC.A.) |
|--------------------------------------|--|--|--|------------------------------------------------------------------------|
| 2 7,32 0,273 2,41 0,82 0,9 0,14 1,96 |  |  |  | 4.72                                                                   |

Tabela 23 – Perda de carga nos Difusores

Tabela 24 – Calculo de Perda na rede  $P_r$  (mmC.A.)  $P_e$  (mmC.A.)  $P_d$  (mmC.A.)  $P_{total}$  (mmC.A.) 3,95 4,14 4,72 12,81

#### **5.4 Discussão**

No calculo da carga térmica para conforto, a carga de insolação é, geralmente, a responsável pela maior parcela da carga térmica, o que é comprovado pela Tabela 09. A carga de insolação tem uma contribuição de 51,58% sobre carga térmica sensível, causada principalmente pelo fluxo de calor através do telhado. Esta carga térmica pode ser diminuída pelo projetista ao utilizar proteção de camadas de isolamento no teto e paredes.

A redução da carga térmica acarretaria na diminuição da quantidade de ar de insuflamento para o recinto, o que impactaria em uma redução das dimensões do duto. A redução das dimensões do duto pode ser útil, caso, haja restrição de espaço para a instalação do duto. Se houver uma restrição de espaço para a instalação do duto, pode-se ainda redimensionar o duto aumentando a velocidade de escoamento do ar, mas fazendo isso estaríamos trabalhando com uma velocidade acima daquela recomendada pela Tabela 03 para o recinto em questão, o que resultaria também em um aumento na geração de ruído e vibração.

Também se pôde observar que a vazão de ar exterior fornecida ao recinto (5,8 m<sup>3</sup>/s), equivale a 12,96% do ar de insuflamento (44,76 m<sup>3</sup>/s), isso a deixa dentro da faixa limite estabelecida pela literatura (ASHRAE 2009) que era de 10 a 40% do ar de insuflamento. Assim como a vazão, a velocidade de escoamento nos dutos de ar também manteve-se dentro dos limites estabelecidos pela Tabela 03 para recintos tipo *Lojas*, tanto para duto principal (10 m/s) quanto para os ramais (8 m/s), mas em alguns trechos tivemos velocidades que não eram condizentes com o método. Os trechos 5.6, 5.12 e 5.15 da Tabela 21 apresentaram velocidades maiores que os trechos anteriores a eles, o que não deveria acontecer já que este método resulta em velocidades mais baixas com reduções das respectivas vazões. Isso se deu pelo fato de não só termos redução da vazão, como redução de área. Apesar de termos a redução destas duas variáveis, a relação entre elas foi maior que a dos trechos anteriores a ele, que resultou em velocidades maiores.

 No que se refere às grelhas de insuflamento, elas foram dimensionadas com altura no máximo de 250 mm e o menor trecho dos ramais tem o diâmetro de 395,87 mm, como mostra as tabelas 09, 10, 11, 12 e 13, portanto não será necessário o redimensionamento das grelhas. O dimensionamento dos difusores pode ser feito antes dos dutos, mas caso eles não possuam um tamanho coerente com os dutos, será necessário redimensioná-los. Aconselha-se começar com o calculo dos dutos para evitar um redimensionamento. Como se trata de uma instalação para conforto, evita-se dimensionar usando velocidades altas o que acarreta problemas de ruído.

Ao chegar ao ramal, observou-se que as perdas de carga nos elementos, mais precisamente as transições, diminuíram apesar da quantidade existente nele. Isso ocorreu devido à redução de área nas transições ter sido pequena, levando a perdas de cargas ínfimas, próximas de zero.

Os ventiladores são selecionados através de catálogos comerciais de fabricante, sendo necessário conhecer a perda de carga da rede de dutos e a pressão dinâmica do ventilador, que serão somados para encontrar a perda de carga do sistema. Não foi encontrado, no mercado, ventiladores com capacidade de vazão igual à vazão determinada neste trabalho (44,76 m<sup>3</sup>/s). Recomenda-se que use uma combinação de ventiladores para atender a capacidade desejada.

#### **6 CONCLUSÃO**

O insuflamento de ar para o recinto depende da carga térmica a ser retirada (resfriamento) ou colocada (aquecimentos). Determinam-se as condições do ambiente, que varia com a região, e o tipo de atividade que ele se destina e o tempo de permanência das pessoas no recinto. Determinando a carga térmica do sistema pode-se fazer uma melhor escolha para os equipamentos de umidificação ou desumidificacão e resfriamento.

O calculo de carga térmica para conforto e dimensionamento de dutos não possui calculo complexos, mas apresentam uma grande quantidade de dados a serem determinados o que demanda tempo, tempo esse que foi reduzido com ajuda do programa Excel.

O programa Microsoft Excel mostrou-se de grande ajuda para trabalhar com as equações presentes neste trabalho. Apesar de existir uma limitação do programa para trabalhar com banco de dados, ele permitiu trabalhar com varias condições e rápida inserção de dados, o que proporcionou fazermos vários testes e correção de erros trazendo resultados satisfatórios com grande rapidez. E a utilização da base de dados dos coeficientes de perda de cargas dos elementos ou conexões do ASHRAE 2009 permitiu uma maior aproximação das perdas totais ao valor real. Enfim, conclui-se que a Planilha de Calculo criada pelo programa Microsoft Excel é precisa e compatível para trabalhar com as equações e método de dimensionamento escolhido para este trabalho.

O presente trabalho consistiu não só em obter resultados exatos do ponto de vista teórico para determinação da carga térmica e as dimensões de duto ar para recinto, mas também criar uma ferramenta, para estudantes e profissionais da área, que possa fornecer resultados precisos com maior rapidez.

#### **6.1 Propostas de trabalho futuro**

Ao longo da realização deste trabalho surgiram diversas ideias para implementação na ferramenta de cálculo. Assim, entre as quais, se destacam:

- Dimensionar os dutos de retorno e ar exterior;
- Utilização de outro método de dimensionamento, dando mais liberdade de escolher o método mais adequado ao recinto;

 Outro ponto a ser melhorado é quanto ao layout da rede de dutos. A planilha de calculo só é capaz de dimensionar rede de dutos que possuam ramais em paralelos, como é mostrado na Figura 23.

#### **REFERÊNCIAS**

ASSOCIAÇÃO BRASILEIRA DE NORMAS TÉCNICAS. NBR 15220-2: **Desempenho térmico de edificações Parte 2: Métodos de cálculo da transmitância térmica, da capacidade térmica, do atraso térmico e do fator solar de elementos e componentes de edificações.** Rio de Janeiro, 2003.

ASSOCIAÇÃO BRASILEIRA DE NORMAS TÉCNICAS. NBR 16401-1: **Instalações de ar condicionado – Sistemas centrais e unitários Parte 1: Projetos e instalações.** Rio de Janeiro, 2008.

ASSOCIAÇÃO BRASILEIRA DE NORMAS TÉCNICAS. NBR 16401-2: **Instalações de ar condicionado – Sistemas centrais e unitários Parte 2: Parâmetros de conforto térmico.**  Rio de Janeiro, 2008.

ASSOCIAÇÃO BRASILEIRA DE NORMAS TÉCNICAS. NBR 16401-3: **Instalações de ar condicionado – Sistemas centrais e unitários Parte 3: Qualidade de ar interior.** Rio de Janeiro, 2008.

CREDER, Hélio. **Instalações de Ar Condicionado**. RJ:LTC, 2004

STOECKER, Wilbert F. JONES, J. W. Refrigeração e Ar Condicionado. Ed. McGraw-Hill do Brasil Ltda, 1985

Da Costa, Ennio C. **Refrigeração.** 4ª edição. Ed. Edgard Blucher, 2002

MENDES, Valdirson P. **Ar Condicionado,** Apostila, São Luís – UEMA, 2005.

JONES, W. P. Engenharia de Ar Condicionado. Rio de Janeiro. Editora Campus Ltda, 1983.

ASHARE, **Handbook HVC Fundamentals. Chapter 15 - Fenestration, 2009.** 

ASHARE, **Handbook HVC Fundamentals. Chapter 16 - Ventilation and Infiltration, 2009.** 

ASHRAE, **Handbook HVC Fundamentals. Chapter 21 - Duct design, 2009.** 

TROX. **Ficha Técnica para seleção rápida de grelhas.** Disponível em: http://www.contimetra.pt/catalogos/net\_dep\_arcondicionado/fichas/trox/grelhas/001\_grelhas\_ selecao\_trox.pdf. Acesso em: 16/jun/2015.

TROX. **Ficha Técnica para seleção rápida de difusores.** Disponível em: http://www.contimetra.com/catalogos/net\_dep\_arcondicionado/difusao/difusao.pdf. Acesso em: 16/jun/2015.

TRANE. **Catalogo de Produtos.** Disponível em: http://www.trane.com/content/dam/Trane/Commercial/lar/br/produtossistemas/equipamentos/Unitarios/Sistemas\_Divididos/Onix-CXPA/Catalogo\_Produto-CXPA(SS-PRC018E-PT1212).pdf. Acesso em: 05/abril/2015.

TRANE. **Catalogo de Produtos.** Disponível em: http://www.trane.com/content/dam/Trane/Commercial/lar/br/produtossistemas/equipamentos/Unitarios/Sistemas\_Divididos/Onix-CXPA/Catalogo\_IOM-CXPA(SSC-SVN008C-PT1212).pdf. Acesso em: 05/abril/2015

**ANEXOS** 

# **ANEXO A - COEFICIENTES DE CONDUTIVIDADE TÉRMICA DE MATERIAIS**

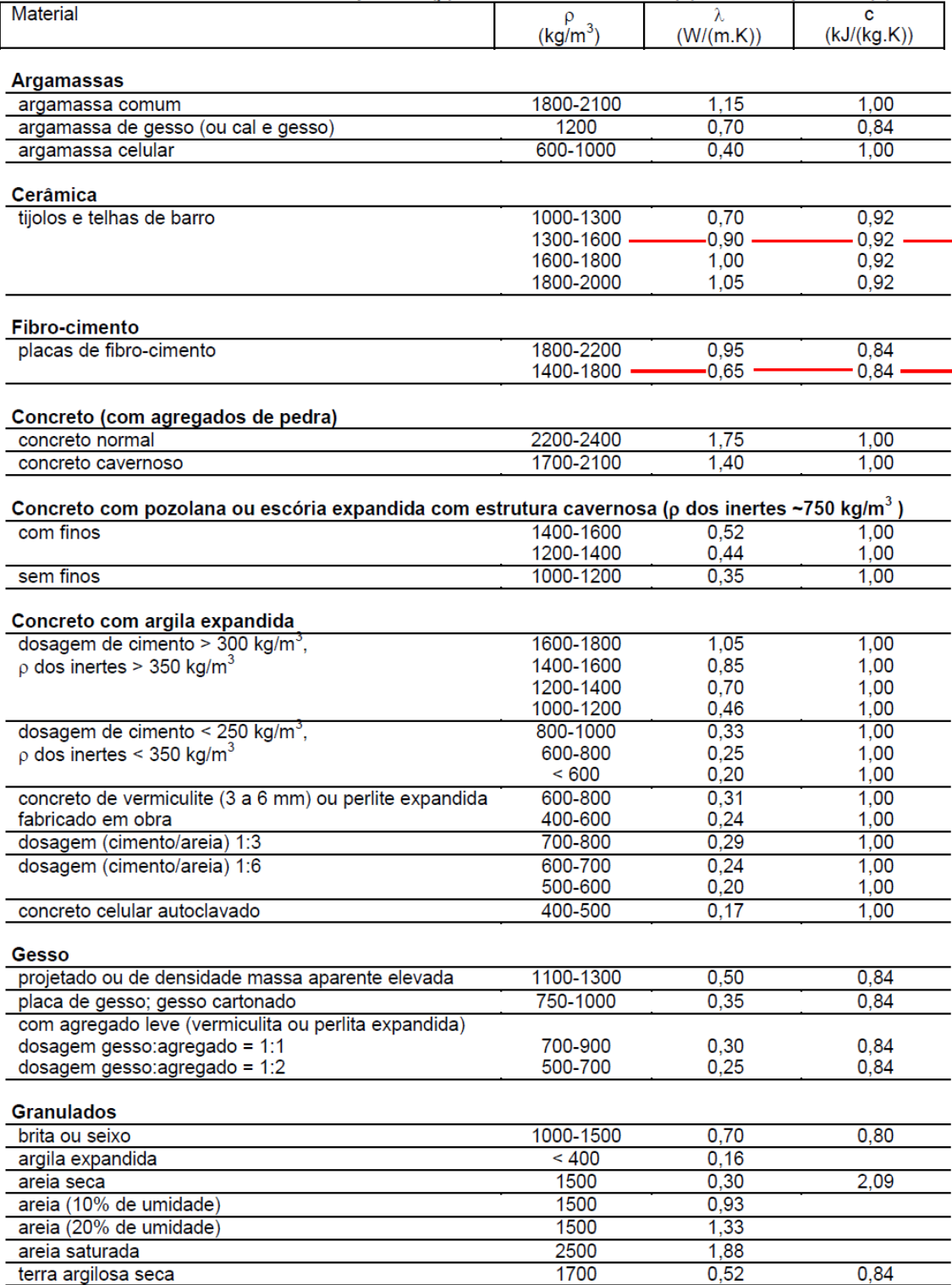

# **ANEXO A - COEFICIENTES DE CONDUTIVIDADE TÉRMICA DE MATERIAIS**

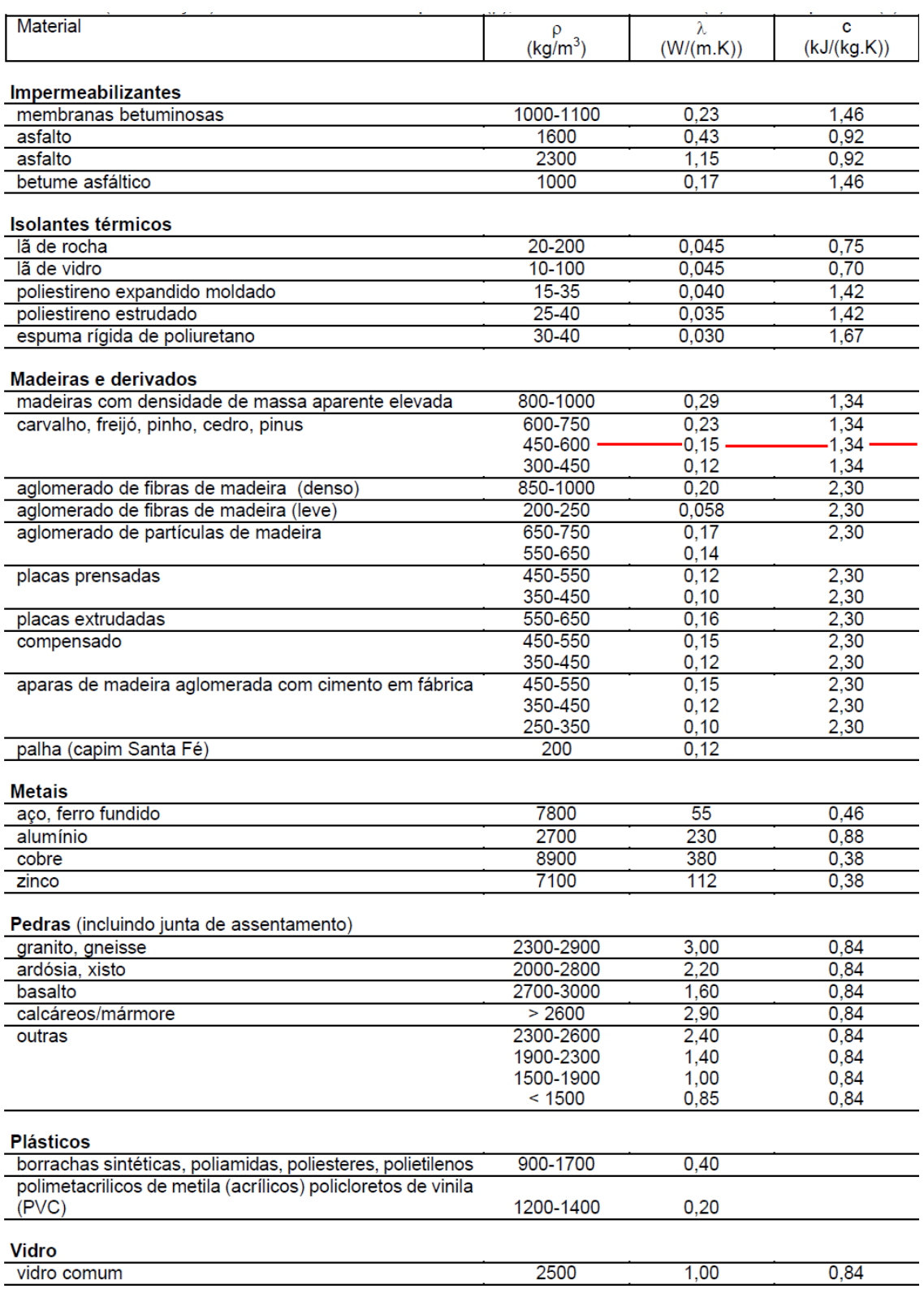

**(continuação)** 

Fonte: NBR 15220 – Desempenho térmico de edificações Parte 2

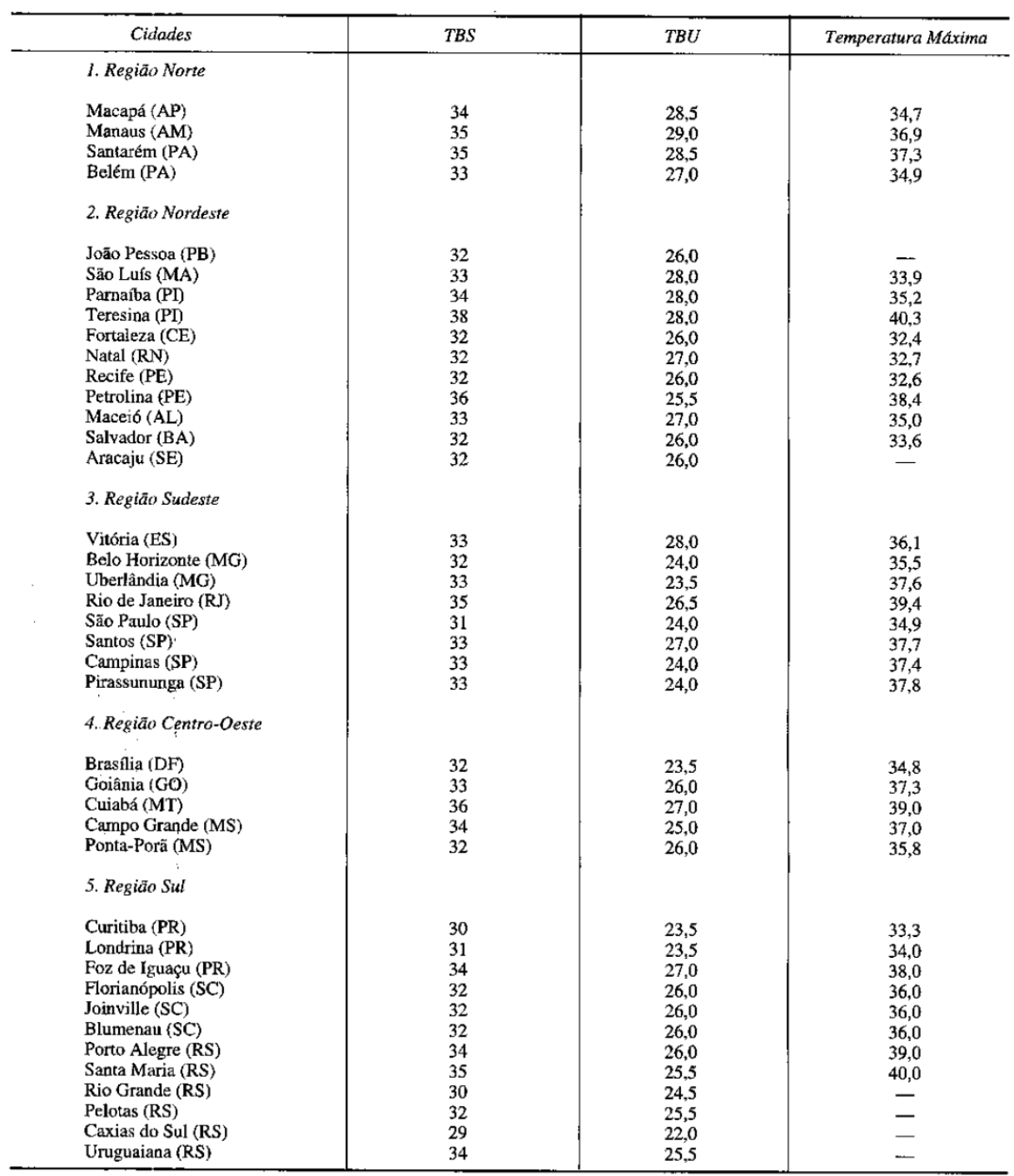

# **ANEXO B – CONDIÇÕES EXTERNAS RECOMENDADAS PARA VERÃO (°C)**

Fonte: HÉLIO CREDER, 2004

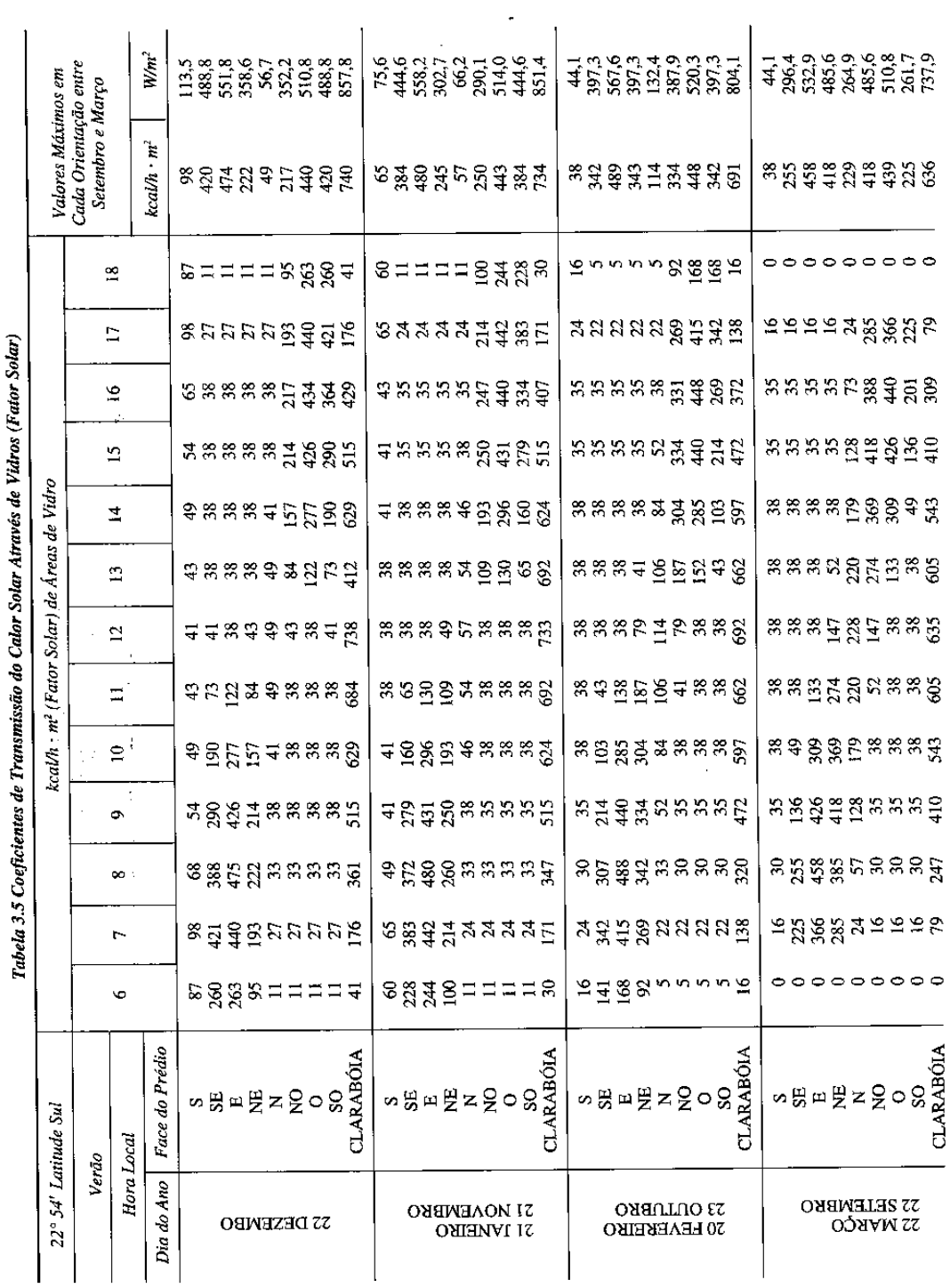

## **ANEXO C – FATOR SOLAR ATRAVÉS DE VIDROS**

Fonte: HÉLIO CREDER, 2004

### **ANEXO D**

|                      | Temperatura |                |              |               | Pessoa Sentada ou em Movimento Lento |             |              | Pessoa em Exercício Físico Moderado |              |               |              |             |              |  |
|----------------------|-------------|----------------|--------------|---------------|--------------------------------------|-------------|--------------|-------------------------------------|--------------|---------------|--------------|-------------|--------------|--|
|                      | Ambiente    | Calor Sensivel |              | Calor Latente |                                      | Calor Total |              | Calor Sensível                      |              | Calor Latente |              | Calor Total |              |  |
| $\mathrm{C}^{\circ}$ | $\circ_F$   | kcal/h         | <b>BTU/h</b> | kcal/h        | <b>BTU/h</b>                         | kcal/h      | <b>BTU/h</b> | kcal/h                              | <b>BTU/h</b> | kcal/h        | <b>BTU/h</b> | kcal/h      | <b>BTU/h</b> |  |
| 29                   | 84,2        | 45.1           | 179          | 54.9          | 218                                  | 100         | 397          | 38,1                                | 151          | 128           | 508          | 166.1       | 659          |  |
| 28                   | 82,4        | 50.2           | 199          | 50.2          | 199                                  | 100         | 397          | 45,1                                | 179          | 121           | 480          | 166.1       | 659          |  |
| 27                   | 80.6        | 54.9           | 218          | 45,1          | 179                                  | 100         | 397          | 51,9                                | 206          | 144.1         | 572          | 166.1       | 659          |  |
| 26                   | 78,8        | 58             | 230          | 42.1          | 167                                  | 100         | 397          | 58                                  | 230          | 108.1         | 429          | 166.1       | 659          |  |
| 25                   | 77,0        | 62             | 246          | 38.1          | 151                                  | 100         | 397          | 64                                  | 254          | 101.8         | 404          | 166.1       | 659          |  |
| 24                   | 75,2        | 66             | 262          | 34            | 135                                  | 100         | 397          | 72,1                                | 286          | 94            | 373          | 166.1       | 659          |  |
| 23                   | 73,4        | 69.1           | 274          | 31            | 123                                  | 100         | 397          | 77.1                                | 306          | 89            | 353          | 166.1       | 659          |  |
| 22                   | 71,6        | 72,1           | 286          | 28            | 111                                  | 100         | 397          | 82.2                                | 326          | 83,9          | 333          | 166.1       | 659          |  |
| 21                   | 69,8        | 75,1           | 298          | 24,9          | 99                                   | 100         | 397          | 88                                  | 349          | 78,1          | 310          | 166.1       | 659          |  |

Tabela D.1 – Calor liberado pelas pessoas

Fonte: HÉLIO CREDER, 2004, p 100.

Tabela D.2 – Vazão mínima de ar exterior para ventilação

|                                   |                           | Nível 1         |       | Nível 2                                      |             | Nível 3                               |                   |                                                 |
|-----------------------------------|---------------------------|-----------------|-------|----------------------------------------------|-------------|---------------------------------------|-------------------|-------------------------------------------------|
| Local                             | D<br>pessoas/<br>100 $m2$ | F,<br>L/s*pess. | $F_a$ | $F_{\rm p}$<br>$L/s*m2$ $\parallel$ L/s*pess | $F_{\rm a}$ | F <sub>p</sub><br>$L/s*m2$   L/s*pess | $F_a$<br>$L/s*m2$ | Exaustão<br>mecânica<br>$L/s*$ m <sup>2 a</sup> |
| Comércio varejista                |                           |                 |       |                                              |             |                                       |                   |                                                 |
| Supermercado de alto padrão       | 8                         | 3,8             | 0,3   | 4,8                                          | 0,4         | 5,7                                   | 0,5               | --                                              |
| Supermercado de padrão médio      | 10                        | 3,8             | 0,3   | 4,8                                          | 0,4         | 5,7                                   | 0,5               | $\overline{a}$                                  |
| Supermercado popular              | 12                        | 3,8             | 0.3   | 4.8                                          | 0,4         | 5.7                                   | 0,5               | $-$                                             |
| Mall de centros comerciais        | 40                        | 3,8             | 0.3   | 4.8                                          | 0.4         | 5,7                                   | 0,5               | --                                              |
| Lojas (exceto abaixo)             | 15                        | 3,8             | 0,6   | 4,8                                          | 0,8         | 5,7                                   | 0.9               | --                                              |
| Salão de beleza e/ou barbearia b  | 25                        | 10              | 0,6   | 12.5                                         | 0,8         | 15,0                                  | 0.9               | --                                              |
| Animais de estimação <sup>b</sup> | 10                        | 3.8             | 0,9   | 4,8                                          | 1,1         | 5,7                                   | 1,4               | 4,5                                             |
| Lavanderia "self-service"         | 20                        | 3,8             | 0,3   | 4,8                                          | 0.4         | 5,7                                   | 0,5               | $-$                                             |
| Edifícios de escritórios          |                           |                 |       |                                              |             |                                       |                   |                                                 |
| Hall do edifício, recepção        | 10                        | 2,5             | 0,3   | 3.1                                          | 0,4         | 3.8                                   | 0.5               | --                                              |
| Escritórios de diretoria          | 6                         | 2,5             | 0,3   | 3,1                                          | 0,4         | 3,8                                   | 0,5               | $\ddotsc$                                       |
| Escritório com baixa densidade    | 11                        | 2,5             | 0,3   | 3,1                                          | 0,4         | 3,8                                   | 0,5               | --                                              |
| Escritório com média densidade    | 14                        | 2,5             | 0,3   | 3,1                                          | 0,4         | 3,8                                   | 0,5               | $-$                                             |
| Escritório com alta densidade     | 20                        | 2,5             | 0.3   | 3,1                                          | 0.4         | 3,8                                   | 0,5               | $-$                                             |
| Sala de reunião                   | 50                        | 2,5             | 0,3   | 3,1                                          | 0,4         | 3,8                                   | 0.5               |                                                 |
| CPD (exceto impressoras)          | 4                         | 2,5             | 0,3   | 3,1                                          | 0,4         | 3,8                                   | 0,5               | $\overline{\phantom{a}}$                        |
| Sala impressoras, copiadoras      | $\overline{a}$            | --              | --    | --                                           | --          | --                                    |                   | 2,5                                             |
| Sala digitação                    | 60                        | 2,5             | 0,3   | 3,1                                          | 0,4         | 3.8                                   | 0.5               | $\overline{\phantom{a}}$                        |
| "Call center"                     | 60                        | 3.8             | 0,6   | 4.8                                          | 0,8         | 5,7                                   | 0,9               | --                                              |
| <b>Bancos</b>                     |                           |                 |       |                                              |             |                                       |                   |                                                 |
| Bancos (área do público)          | 41                        | 3,8             | 0,3   | 4,8                                          | 0,4         | 5,7                                   | 0,5               | $\overline{a}$                                  |
| Caixa forte                       | 5                         | 2,5             | 0,3   | 3,1                                          | 0.4         | 3,8                                   | 0,5               | $\overline{a}$                                  |

|                                           | D                        | Nível 1            |                          | Nível 2                  |                    | Nível 3           |                   | Exaustão                             |  |
|-------------------------------------------|--------------------------|--------------------|--------------------------|--------------------------|--------------------|-------------------|-------------------|--------------------------------------|--|
| Local                                     | pessoas/<br>100 $m2$     | $F_p$<br>L/s*pess. | $F_a$<br>$L/s*m2$        | $F_p$<br>L/s*pess.       | $F_a$<br>$L/s*m^2$ | $F_p$<br>L/s*pess | $F_a$<br>$L/s*m2$ | mecânica<br>$L/s^*$ m <sup>2 a</sup> |  |
| Edifícios públicos                        |                          |                    |                          |                          |                    |                   |                   |                                      |  |
| Aeroporto - saguão <sup>c</sup>           | 15                       | 3,8                | 0,3                      | 5,3                      | 0,4                | 5,7               | 0,5               | --                                   |  |
| Aeroporto - sala de embarque <sup>c</sup> | 100                      | 3.8                | 0.3                      | 5,3                      | 0,4                | 5,7               | 0,5               | --                                   |  |
| <b>Biblioteca</b>                         | 10                       | 2,5                | 0,6                      | 3,5                      | 0,8                | 3,8               | 0,9               | --                                   |  |
| Museu, galeria de arte d                  | 40                       | 3,8                | 0,3                      | 5,3                      | 0.4                | 5,7               | 0,5               | --                                   |  |
| Local de culto                            | 120                      | 2,5                | 0,3                      | 3,5                      | 0,4                | 3,8               | 0,5               | ⊷                                    |  |
| Legislativo - plenário                    | 50                       | 2,5                | 0.3                      | 3,5                      | 0.4                | 3,8               | 0,5               | --                                   |  |
| Teatro, cinema, auditório - lobby         | 150                      | 2,5                | 0,3                      | 3,5                      | 0,4                | 3,8               | 0,5               | --                                   |  |
| Teatro, cinema, auditório e platéia       | 150                      | 2,5                | 0,3                      | 3,5                      | 0,4                | 3,8               | 0,5               | --                                   |  |
| Teatro, cinema, auditório - palco         | 70                       | 5                  | 0,3                      | 6,3                      | 0,4                | 7,5               | 0,5               | --                                   |  |
| Tribunal - sala de audiências             | 70                       | 2,5                | 0,3                      | 3,5                      | 0,4                | 3,8               | 0,5               | --                                   |  |
| <b>Esportes</b>                           |                          |                    |                          |                          |                    |                   |                   |                                      |  |
| Boliche - área do público                 | 40                       | 5                  | 0,6                      | 6,3                      | 0,8                | 7,5               | 0.9               | --                                   |  |
| Ginásio coberto (área do público)         | 150                      | 3,8                | 0.3                      | 4,8                      | 0.4                | 5,7               | 0.5               | $\overline{\phantom{a}}$             |  |
| Ginásio coberto (quadra)                  | $\overline{\phantom{a}}$ | --                 | 0,3                      | --                       | 0.4                | --                | 0,5               | $\overline{\phantom{a}}$             |  |
| Piscina coberta <sup>e</sup>              | --                       | --                 | 2,4                      | --                       | 3,0                | —                 | 3,6               | 2,5                                  |  |
| "Fitness center" - aeróbica               | 40                       | 10                 | 0,3                      | 12,5                     | 0,4                | 15,0              | 0,5               | --                                   |  |
| "Fitness center" - aparelhos              | 10                       | 5                  | 0.6                      | 6,3                      | 0,8                | 7,5               | 0,9               | --                                   |  |
| Estabelecimentos de ensino                |                          |                    |                          |                          |                    |                   |                   |                                      |  |
| Sala de aula                              | 35                       | 5                  | 0,6                      | 6,3                      | 0,8                | 7,5               | 0,9               |                                      |  |
| Laboratório de informática                | 25                       | 5                  | 0,6                      | 6,3                      | 0,8                | 7,5               | 0,9               |                                      |  |
| Laboratório de ciências                   | 25                       | 5                  | 0,9                      | 6,3                      | 1,1                | 7,5               | 1,4               | 5,0                                  |  |
| Hotéis                                    |                          |                    |                          |                          |                    |                   |                   |                                      |  |
| Apartamento de hóspedes                   |                          | 5,5                | $\overline{\phantom{a}}$ | 6,9                      | --                 | 10,3              | --                |                                      |  |
| Banheiro privativo                        | $\overline{\phantom{a}}$ | −−                 |                          | $\overline{\phantom{a}}$ | --                 | Ξ.                | --                | 2,5/unid.                            |  |
| Lobby, sala de estar                      | 30                       | 3,8                | 0,3                      | 4.8                      | 0,4                | 5,7               | 0.5               | m.                                   |  |
| Sala de convenções                        | 120                      | 2,5                | 0,3                      | 3,1                      | 0,4                | 3,8               | 0,5               | --                                   |  |
| Dormitório coletivo                       | 20                       | 2,5                | 0,3                      | 3,1                      | 0,4                | 3,8               | 0,5               | -−                                   |  |
| Restaurantes, bares, diversão             |                          |                    |                          |                          |                    |                   |                   |                                      |  |
| Restaurante - salão de refeições          | 70                       | 3.8                | 0.9                      | 4,8                      | 1,1                | 5,7               | 1,4               | --                                   |  |
| Bar, salão de coquetel                    | 100                      | 3.8                | 0,9                      | 4,8                      | 1,1                | 5,7               | 1.4               | --                                   |  |
| Cafeteria, lanchonete, refeitório         | 100                      | 3,8                | 0,9                      | 4,8                      | 1,1                | 5,7               | 1,4               | --                                   |  |
| Salão de jogos                            | 120                      | 3,8                | 0,9                      | 4,8                      | 1,1                | 5,7               | 1,4               |                                      |  |
| Discoteca, danceteria                     | 100                      | 10,0               | 0,3                      | 12,5                     | 0,4                | 15,0              | 0,5               | --                                   |  |
| Jogos eletrônicos                         | 20                       | 3,8                | 0,9                      | 4,8                      | 1,1                | 5,7               | 1,4               | $\overline{\phantom{a}}$             |  |

Tabela D.2 – Vazão mínima de ar exterior para ventilação (continuação)

Fonte: NBR 16401-3: Qualidade de ar interior

| <b>CFM</b><br><b>CAPACITY</b><br>z     | <b>DUCT</b><br><b>AREA</b><br>% | <b>CFM</b><br><b>CAPACITY</b><br>% | DUCT<br><b>AREA</b><br>z | <b>CPM</b><br><b>CAPACITY</b><br>% | <b>DUCT</b><br>AREA<br>% | <b>CFM</b><br><b>CAPACITY</b><br>x | DUCT<br><b>AREA</b><br>% |
|----------------------------------------|---------------------------------|------------------------------------|--------------------------|------------------------------------|--------------------------|------------------------------------|--------------------------|
|                                        | 2.0                             | 24                                 | 33.5                     | 51                                 | 59.0                     | 76                                 | 81.0                     |
|                                        | 3.5                             | 27                                 | 34.5                     | 52                                 | 60.0                     | 77                                 | 82.0                     |
|                                        | 5.5                             | 28                                 | 35.5                     | 53                                 | 61.0                     | 78                                 | 83.0                     |
|                                        | 7.0                             | 29                                 | 36.5                     | 54                                 | 62.0                     | 79                                 | 84.0                     |
|                                        | 9.0                             | 30                                 | 17.5                     | 55                                 | 63.0                     | 80                                 | 84,5                     |
|                                        | 10.5                            | 31                                 | 39.0                     | 56                                 | 64.0                     | $\bullet$                          | 85.5                     |
|                                        | 11.5                            |                                    | 40.0                     | 57                                 | 65.0                     | 82                                 | 86.0                     |
|                                        | 13.0                            | 32<br>33                           | 41.0                     | 58                                 | 65.5                     | 83                                 | 87.0                     |
|                                        | 14.5                            | 34                                 | 42.0                     | 59                                 | 66.5                     | 84                                 | 87.5                     |
| 10                                     | 16.5                            | 35                                 | 43.0                     | 60                                 | 67.5                     | 85                                 | 88.5                     |
| $\mathbf{1}$                           | 17.5                            | 36                                 | 44.0                     | 61                                 | 68.0                     | 86                                 | 89.5                     |
| 12                                     | 18.5                            | 37                                 | 45.0                     | 62                                 | 69.0                     | 87                                 | 90.0                     |
| 13                                     | 19.5                            | 38                                 | 46.0                     | 63                                 | 70.0                     | 88                                 | 90.5                     |
| 14                                     | 20.5                            | 39                                 | 47.0                     | 64                                 | 71.0                     | 89                                 | 91.5                     |
| 15                                     | 21.5                            | 40                                 | 48.0                     | 65                                 | 71.5                     | 90                                 | 92.0                     |
| 16                                     | 23.0                            | 41                                 | 49.0                     | 66                                 | 72.5                     | 91                                 | 93.0                     |
| 17                                     | 24.0                            | 42                                 | 50.0                     | 67                                 | 73.5                     | 92                                 | 94.0                     |
| 18                                     | 25.0                            | 43                                 | 51.0                     | 68                                 | 74.5                     | 93                                 | 94.5                     |
| 19                                     | 26.0                            | 44                                 | \$2.0                    | 69                                 | 75.5                     | $\bullet$                          | 95.0                     |
| 20                                     | 27.0                            | 45                                 | 53.0                     | 70                                 | 76.5                     | 95                                 | 96.0                     |
| $\overline{a}$<br>$\ddot{\phantom{1}}$ | 28.0                            | 46                                 | 54.0                     | 71                                 | 77.0                     | 96                                 | 96.5                     |
| 22                                     | 29.5                            | 47                                 | 55.0                     | 72                                 | 78.0                     | $\mathbf{v}$                       | 97.5                     |
| 23                                     | 30.5                            | 48                                 | 56.0                     | 73                                 | 79.0                     | 98                                 | 98.0                     |
| 24                                     | 31.5                            | 59                                 | 57.0                     | 74                                 | 80.0                     | 99                                 | 99.0                     |
| 25                                     | 32.5                            | 50                                 | 58.0                     | 75                                 | 80.5                     | 100                                | 100.0                    |

**ANEXO E – RELAÇÃO DE PORCENTAGEM ENTRE VAZÃO E ÁREA** 

Fonte: MENDES, Valdirson P. 1995

**ANEXO F – COEFICIENTE DE PERDA DE CARGA DOS ELEMENTOS** 

|          | <b>CR3-1 Elbow, Smooth Radius, Without Vanes</b> |      |      |      |      |                       |      |      |      |      |      |
|----------|--------------------------------------------------|------|------|------|------|-----------------------|------|------|------|------|------|
|          | $C_p$ Values                                     |      |      |      |      |                       |      |      |      |      |      |
|          |                                                  |      |      |      |      | <b>H/W</b>            |      |      |      |      |      |
| r/W      | 0.25                                             | 0.50 | 0.75 | 1.0  | 1.50 | 2.0                   | 3.0  | 4.0  | 5.0  | 6.0  | 8.0  |
| 0.50     | 1.53                                             | 1.38 | 1.29 | 1.18 | 1.06 | 1.00                  | 1.00 | 1.06 | 1.12 | 1.16 | 1.18 |
| 0.75     | 0.57                                             | 0.52 | 0.48 | 0.44 | 0.40 | 0.39                  | 0.39 | 0.40 | 0.42 | 0.43 | 0.44 |
| 1.00     | 0.27                                             | 0.25 | 0.23 | 0.21 | 0.19 | 0.18                  | 0.18 | 0.19 | 0.20 | 0.21 | 0.21 |
| 1.50     | 0.22                                             | 0.20 | 0.19 | 0.17 | 0.15 | 0.14                  | 0.14 | 0.15 | 0.16 | 0.17 | 0.17 |
| 2.00     | 0.20                                             | 0.18 | 0.16 | 0.15 | 0.14 | 0.13                  | 0.13 | 0.14 | 0.14 | 0.15 | 0.15 |
|          |                                                  |      |      |      |      | <b>Angle Factor K</b> |      |      |      |      |      |
| $\theta$ | $\bf{0}$                                         | 20   | 30   | 45   | 60   | 75                    | 90   | 110  | 130  | 150  | 180  |
| Κ        | 0.00                                             | 0.31 | 0.45 | 0.60 | 0.78 | 0.90                  | 1.00 | 1.13 | 1.20 | 1.28 | 1.40 |

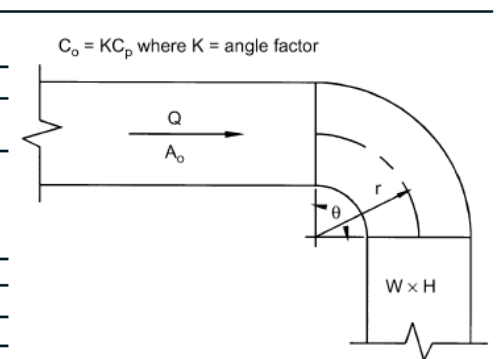

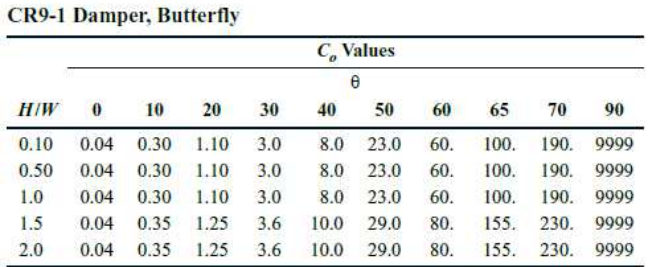

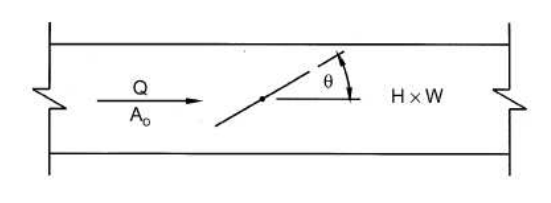

SR5-11 Tee, Rectangular Main to Round Tap, Diverging

|           |              | $C_b$ Values |      |      |      |      |      |      |      |  |
|-----------|--------------|--------------|------|------|------|------|------|------|------|--|
|           | $Q_b/Q_c$    |              |      |      |      |      |      |      |      |  |
| $A_b/A_c$ | 0.1          | 0.2          | 0.3  | 0.4  | 0.5  | 0.6  | 0.7  | 0.8  | 0.9  |  |
| 0.1       | 1.58         | 0.94         | 0.83 | 0.79 | 0.77 | 0.76 | 0.76 | 0.76 | 0.75 |  |
| 0.2       | 4.20         | 1.58         | 1.10 | 0.94 | 0.87 | 0.83 | 0.80 | 0.79 | 0.78 |  |
| 0.3       | 8.63         | 2.67         | 1.58 | 1.20 | 1.03 | 0.91 | 0.88 | 0.85 | 0.83 |  |
| 0.4       | 14.85        | 4.20         | 2.25 | 1.58 | 1.27 | 1.10 | 1.00 | 0.94 | 0.90 |  |
| 0.5       | 22.87        | 6.19         | 3.13 | 2.07 | 1.58 | 1.32 | 1.16 | 1.06 | 0.99 |  |
| 0.6       | 32.68        | 8.63         | 4.20 | 2.67 | 1.96 | 1.58 | 1.35 | 1.20 | 1.10 |  |
| 0.7       | 44.30        | 11.51        | 5.48 | 3.38 | 2.41 | 1.89 | 1.58 | 1.38 | 1.24 |  |
| 0.8       | 57.71        | 14.85        | 6.95 | 4.20 | 2.94 | 2.25 | 1.84 | 1.58 | 1.40 |  |
| 0.9       | 72.92        | 18.63        | 8.63 | 5.14 | 3.53 | 2.67 | 2.14 | 1.81 | 1.58 |  |
|           | $C_s$ Values |              |      |      |      |      |      |      |      |  |
|           | $Q_s/Q_c$    |              |      |      |      |      |      |      |      |  |
| $A_s/A_c$ | 0.1          | 0.2          | 0.3  | 0.4  | 0.5  | 0.6  | 0.7  | 0.8  | 0.9  |  |
| 0.1       | 0.04         | 0.01         | 0.00 | 0.00 | 0.00 | 0.00 | 0.00 | 0.00 | 0.00 |  |
| 0.2       | 0.98         | 0.04         | 0.01 | 0.00 | 0.00 | 0.00 | 0.00 | 0.00 | 0.00 |  |
| 0.3       | 3.48         | 0.31         | 0.04 | 0.01 | 0.00 | 0.00 | 0.00 | 0.00 | 0.00 |  |
| 0.4       | 7.55         | 0.98         | 0.18 | 0.04 | 0.02 | 0.00 | 0.00 | 0.00 | 0.00 |  |
| 0.5       | 13.18        | 2.03         | 0.49 | 0.13 | 0.04 | 0.00 | 0.01 | 0.00 | 0.00 |  |
| 0.6       | 20.38        | 3.48         | 0.98 | 0.31 | 0.10 | 0.04 | 0.02 | 0.01 | 0.00 |  |
| 0.7       | 29.15        | 5.32         | 1.64 | 0.60 | 0.23 | 0.09 | 0.04 | 0.02 | 0.01 |  |
| 0.8       | 39.48        | 7.55         | 2.47 | 0.98 | 0.42 | 0.18 | 0.08 | 0.04 | 0.02 |  |
| 0.9       | 51.37        | 10.17        | 3.48 | 1.46 | 0.67 | 0.31 | 0.15 | 0.07 | 0.04 |  |

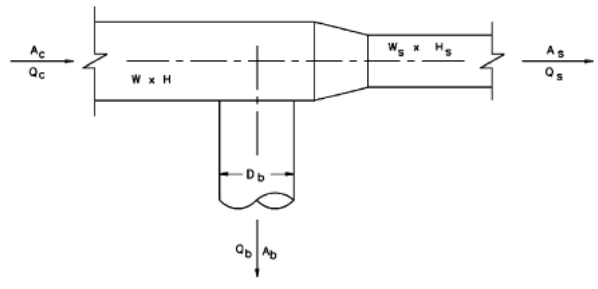
## **ANEXO F – COEFICIENTE DE PERDA DE CARGA DOS ELEMENTOS**

## **(continuação)**

SD4-1 Transition, Round to Round, Supply Air Systems

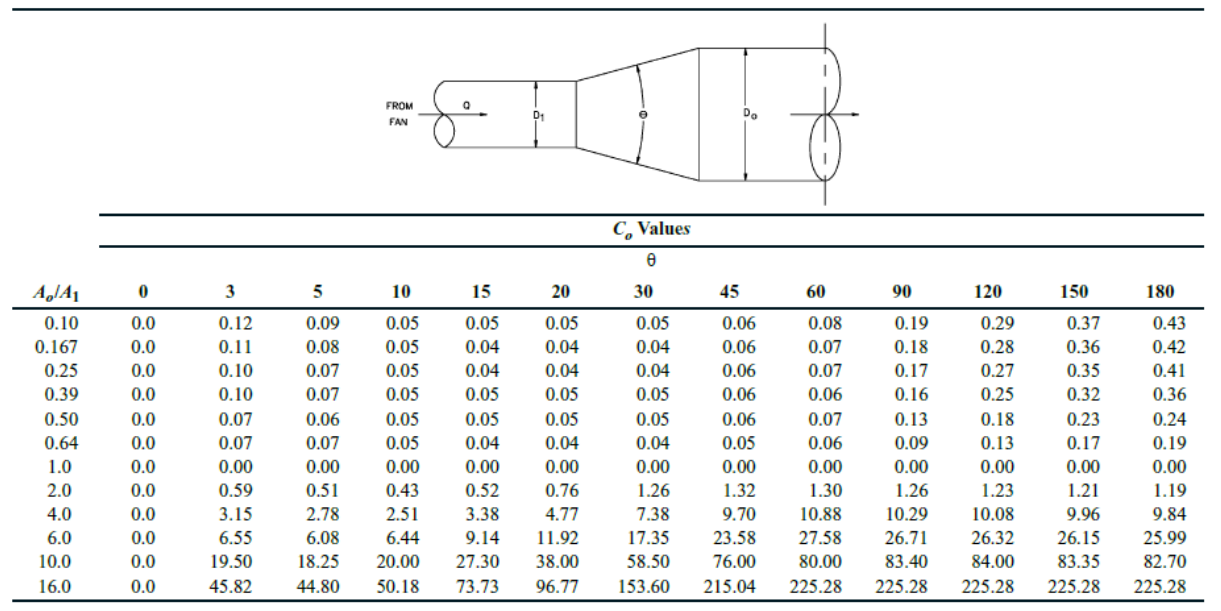

Fonte: ASHRAE, 2009

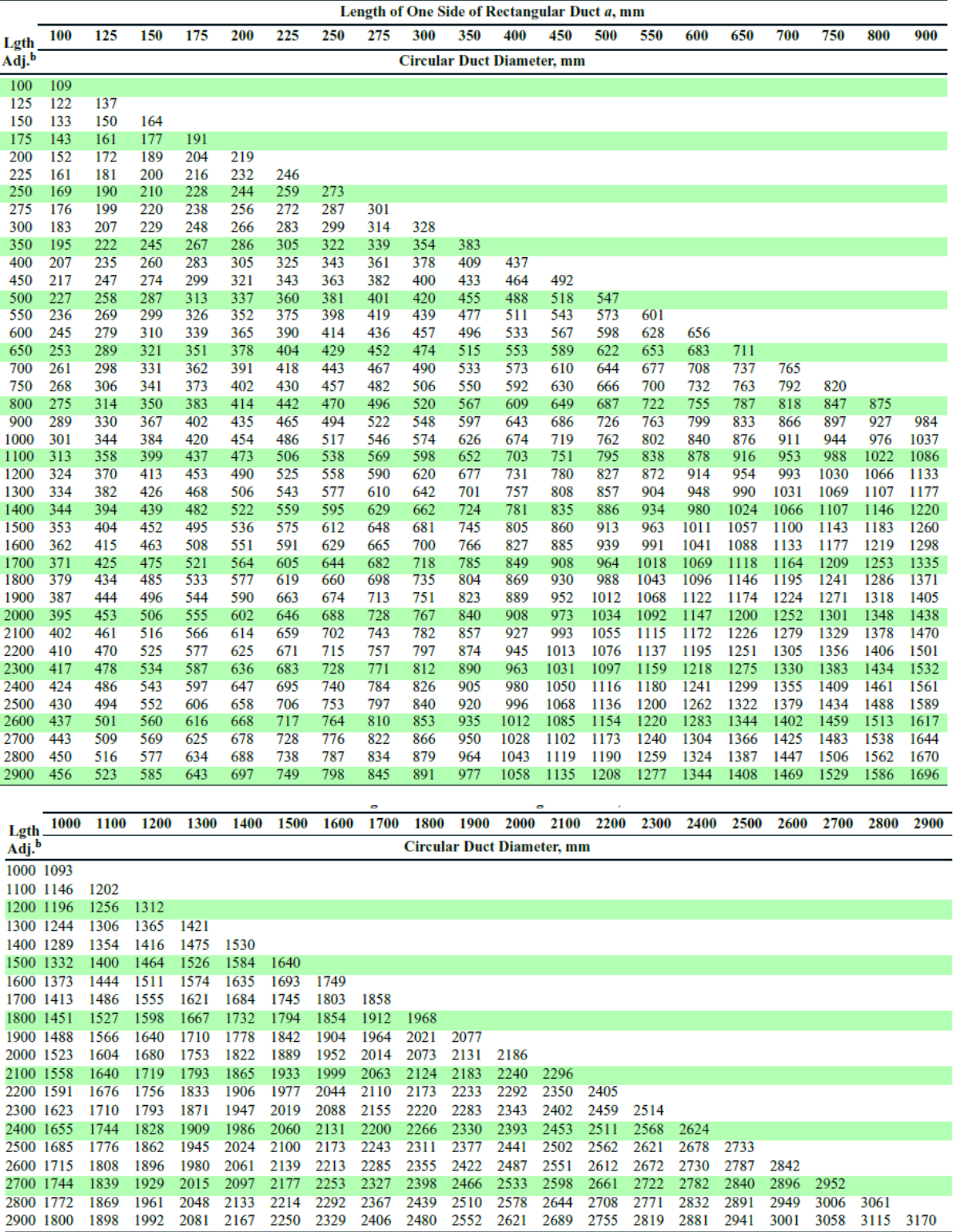

## ANEXO G – DIÂMETRO EQUIVALENTE PARA DUTOS RETANGULARES

Fonte: ASHRAE, 2009

 ${\rm ^bLength}$  adjacent side of rectangular duct  $b,$  mm.

<sup>a</sup>Table based on  $D_e = 1.30(ab)^{0.625}/(a+b)^{0.25}$ .

$$
q_s = \frac{A \times k \times \Delta T}{\rho} \tag{1}
$$

$$
R = \frac{e}{k} \tag{2}
$$

$$
U = \frac{1}{R_T} \tag{3}
$$

$$
q_s = A \times U \times \Delta T \tag{4}
$$

$$
q_s = A \times I \tag{5}
$$

$$
q_s = A \times I \times FS \tag{6}
$$

$$
q_s = A \times U \times [(T_e - T_i) + \Delta t] \tag{7}
$$

$$
q_s = \frac{P \times 733}{\eta} \qquad \text{ou} \qquad q_s = \frac{P \times 2.490}{\eta} \tag{8}
$$

$$
q_s = P \times 733 \text{ ou } q_s = P \times 2.490 \tag{9}
$$

$$
q_s = \left(\frac{P}{\eta} - P\right) \times 733 \qquad \text{ou} \qquad q_s = \left(\frac{P}{\eta} - P\right) \times 2.490 \tag{10}
$$

$$
\mathbf{q}_s = \mathbf{P} \tag{11}
$$

$$
V_{ef} = P_z \times F_p + A_z \times F_a \tag{12}
$$

$$
q_s = Q \times \rho \times c_p \times \Delta T \tag{13}
$$

$$
q_s = 1230 \times Q \times \Delta T \tag{14}
$$

$$
q_l = Q \times \rho \times \Delta W \times (2501 + 1,805T) \tag{15}
$$

$$
Q = A \times v \tag{16}
$$

$$
\boldsymbol{P}_v = \frac{1}{2}\boldsymbol{\rho} \times \boldsymbol{v}^2 \tag{17}
$$

$$
\Delta p_e = \frac{1000fL}{D} \times \frac{\rho v^2}{2} \tag{18}
$$

$$
f = \frac{16}{Re} \tag{19}
$$

$$
f = \frac{0.25}{\left[\log\left(\frac{\varepsilon}{3.7D} + \frac{5.74}{Re^{0.9}}\right)\right]^2}
$$
(20)

$$
D_{eq} = \frac{1.3(ab)^{0.625}}{(a+b)^{0.25}}
$$
 (21)

$$
v = 242, 4\sqrt{P_v} \tag{22}
$$

$$
\Delta p = c \times P_v \tag{23}
$$

$$
\mathbf{Q}_g = \frac{\mathbf{Q}_t}{N G} \tag{24}
$$

$$
\boldsymbol{D}_f = \sqrt{\frac{4Q_g}{\pi v_f}}\tag{25}
$$

$$
\Delta P_d = C_d \times P_v \tag{26}
$$

$$
C_d = C_a + C_b + 1 \tag{27}
$$